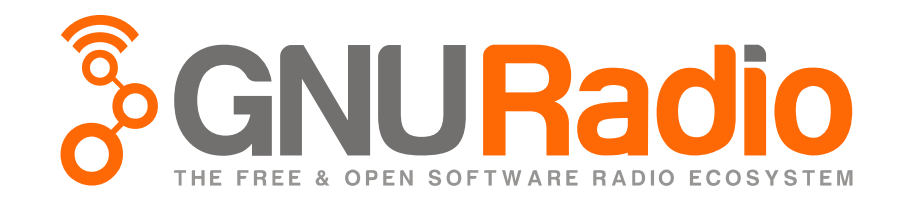

# From a simulated to a real digital communication system: a QPSK modem design with GNU Radio

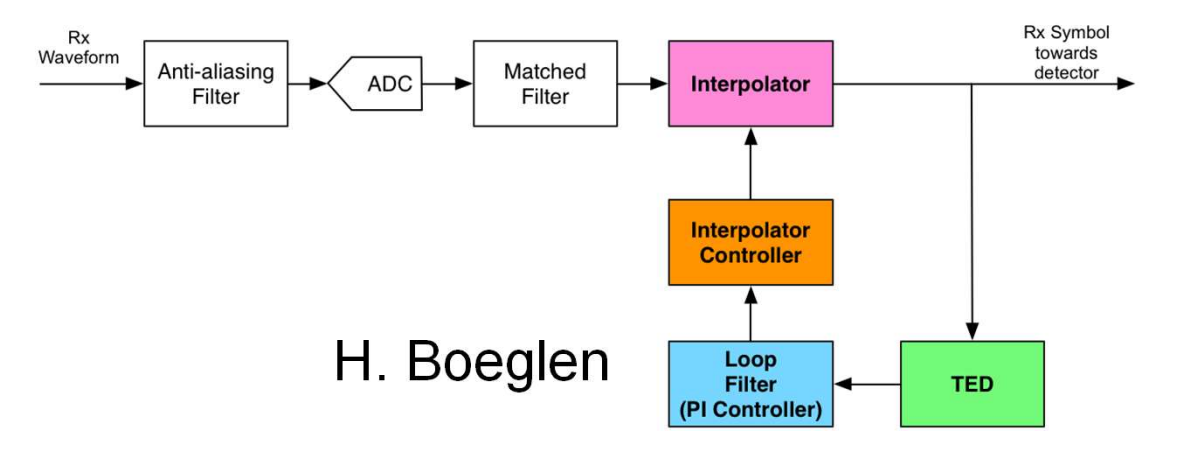

1

XLIM, UMR CNRS 6172, Université de Poitiers, France

# European GNU Radio Days 2023, Paris, France

# **Outline**

- 
- Outline<br>1 Introduction and motivation<br>2 QPSK modem: the main building blocks Outline<br>2 – Introduction and motivation<br>2 – QPSK modem: the main building blocks<br>3 – The fully digital QPSK synchronizer. Outline<br>3 – Introduction and motivation<br>3 – QPSK modem: the main building blocks<br>3 – The fully digital QPSK synchronizer.<br>4 – GNU Radio demo with real hardware Outline<br>
1 – Introduction and motivation<br>
2 – QPSK modem: the main building blocks<br>
3 – The fully digital QPSK synchronizer.<br>
4 – GNU Radio demo with real hardware<br>
5 – Conclusion 1 – Introduction and motivation<br>2 – QPSK modem: the main bui<br>3 – The fully digital QPSK synch<br>4 – GNU Radio demo with real h<br>5 – Conclusion
- 
- 
- 

# **Outline**

- Outline<br>1 Introduction and motivation<br>2 –
- $2 3 4 5 -$

# 1. Introduction & motivation

 $\Box$  I have been teaching digital communications (DC) at undergraduate and graduate levels for more than 15 years.

Extensive use of Matlab/Simulink and the Communications toolbox:

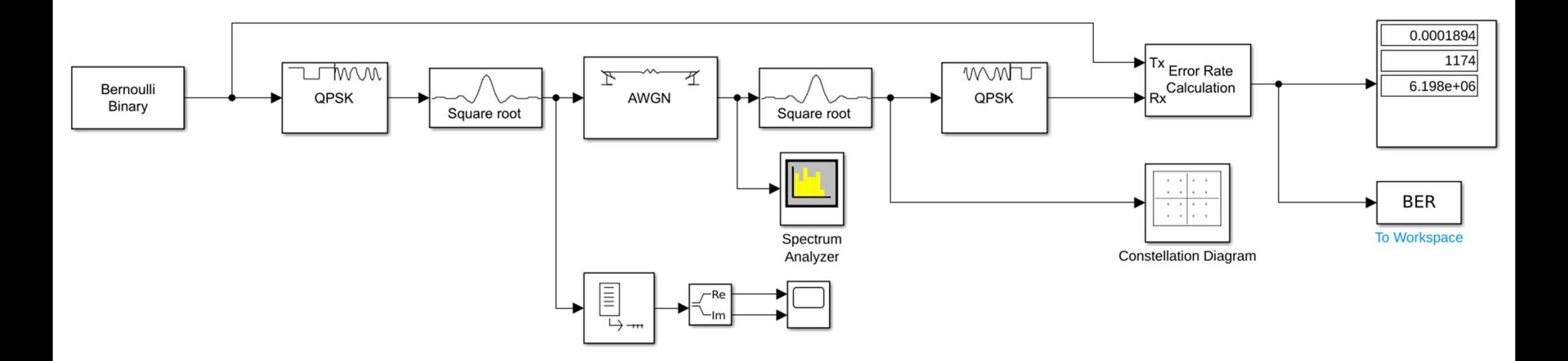

→ Very good tool to illustrate the main DC concepts by simulation.

duction & motivation<br>□ Up to this year in the 2<sup>nd</sup> year of the IoT master's degree two disjoint<br>topics teached in the DC course: duction & motivation<br> **□ Up to this year in the 2<sup>nd</sup> year of the IoT master topics teached in the DC course:**<br>
→ Basics + ECC (me) on & motivation<br>Jp to this year in the 2<sup>nd</sup> year of the loT master's degree two disjoint<br>ics teached in the DC course:<br>→ Basics + ECC (me)<br>→ Hardware aspects: linearity in RF amplifiers (my collegue)<br>Everything is teache Construction & motivation<br>
→ Up to this year in the 2<sup>nd</sup> year of the loT master's degree two disjoint<br>
topics teached in the DC course:<br>
→ Basics + ECC (me)<br>
→ Hardware aspects: linearity in RF amplifiers (my collegue)<br>

 $\rightarrow$  Basics + ECC (me)

duction & motivation<br> **□ Up to this year in the 2<sup>nd</sup> year of the loT master's degree two disjoint**<br>
topics teached in the DC course:<br>
→ Basics + ECC (me)<br>
→ Hardware aspects: linearity in RF amplifiers (my collegue)<br>
□ E <table>\n<tbody>\n<tr>\n<td>□ Up to this year in the 2<sup>nd</sup> year of the loT master's degree</td>\n</tr>\n<tr>\n<td>topics reached in the DC course:</td>\n</tr>\n<tr>\n<td>→ Basics + ECC (me)</td>\n</tr>\n<tr>\n<td>→ Hardware aspects: linearity in RF amplifiers (my coll)</td>\n</tr>\n<tr>\n<td>□ Everything is reached using Matlab/Simulink simulation</td>\n</tr>\n<tr>\n<td>□ My college has discovered the power of GNU Radio in pre-distorsion) research project.</td>\n</tr>\n<tr>\n<td>□ We have decided to give more coherence to the course</td>\n</tr>\n</tbody>\n</table> We have decided to give more coherence to the course by: → Hardware aspects: linearity in RF amplitiers (my collegue)<br>Everything is teached using Matlab/Simulink simulation tools.<br>My collegue has discovered the power of GNU Radio in a DPD (dig<br>e-distorsion) research project.<br>We

→ Basics + ECC (me)<br>
→ Hardware aspects: linearity in RF amplifiers (my collegue)<br>  $\Box$  Everything is teached using Matlab/Simulink simulation tools.<br>  $\Box$  My collegue has discovered the power of GNU Radio in a DPD (digi

# 1. Introduction & motivation

- duction & motivation<br>→ Giving more space to implementation with the design of a real world<br>QPSK modem (GNU Radio + hardware (Adalm-Pluto) up to the linearized<br>PA). QPSK modem (GNU Radio + hardware (Adalm-Pluto) up to the linearized PA). duction & motivation<br>
→ Giving more space to implementation with the design of a real world<br>
QPSK modem (GNU Radio + hardware (Adalm-Pluto) up to the linearized<br>
PA).<br>
→ So this presentation will be about the difficulties From 8 motivation<br>Giving more space to implementation with the compared to the COPSK modem (GNU Radio + hardware (Adalm-F<br>PA).<br>So this presentation will be about the difficultie<br>go from simulation to implementation!<br>Since duction & motivation<br>
→ Giving more space to implementation with the design of a real world<br>
QPSK modem (GNU Radio + hardware (Adalm-Pluto) up to the linearized<br>
PA).<br>
□ So this presentation will be about the difficulties Solving more space to implementation with the destriction of CNU Radio + hardware (Adalm-Plu<br>PA).<br>So this presentation will be about the difficulties<br>go from simulation to implementation!<br>Since it is the topic of these 2 d → Giving more space to implementation with the design of a real world<br>QPSK modem (GNU Radio + hardware (Adalm-Pluto) up to the linearized<br>PA).<br><br>
□ So this presentation will be about the difficulties you'll face when you<br>
- QPSK modem (GNU Radio + hardware (Adalm-Plu<br>PA).<br>So this presentation will be about the difficulties<br>go from simulation to implementation!<br>Since it is the topic of these 2 days we will focus<br>synchronization aspects.<br>Well,
- 
- 

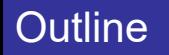

# **Outline**

Outline<br>
1 –<br>
2 – QPSK modem: the main building blocks<br>
3 –

7

 $3 4 -$ 5 –

1 –

# □ From Shannon to the digital QPSK modem

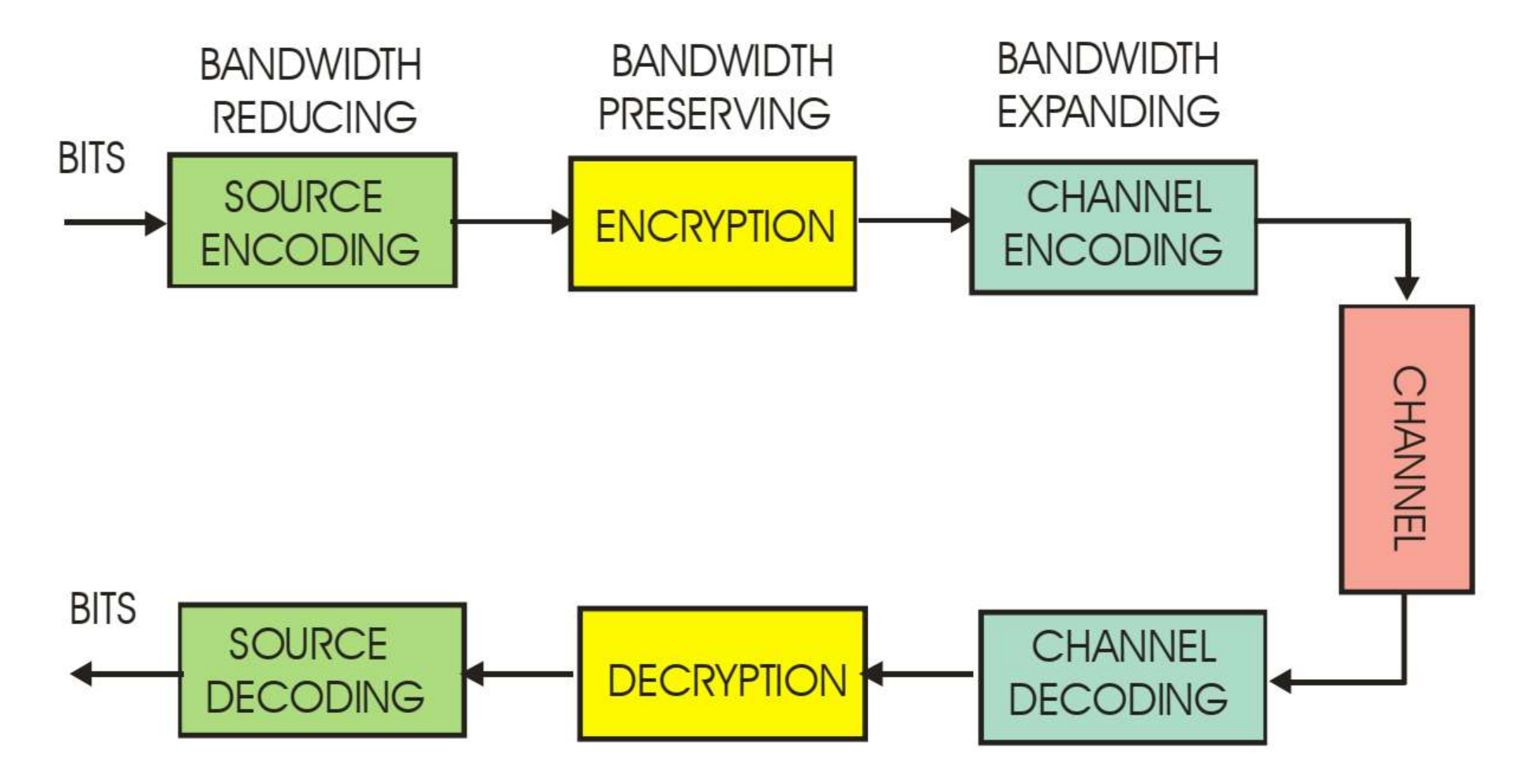

# From Shannon to the digital QPSK modem

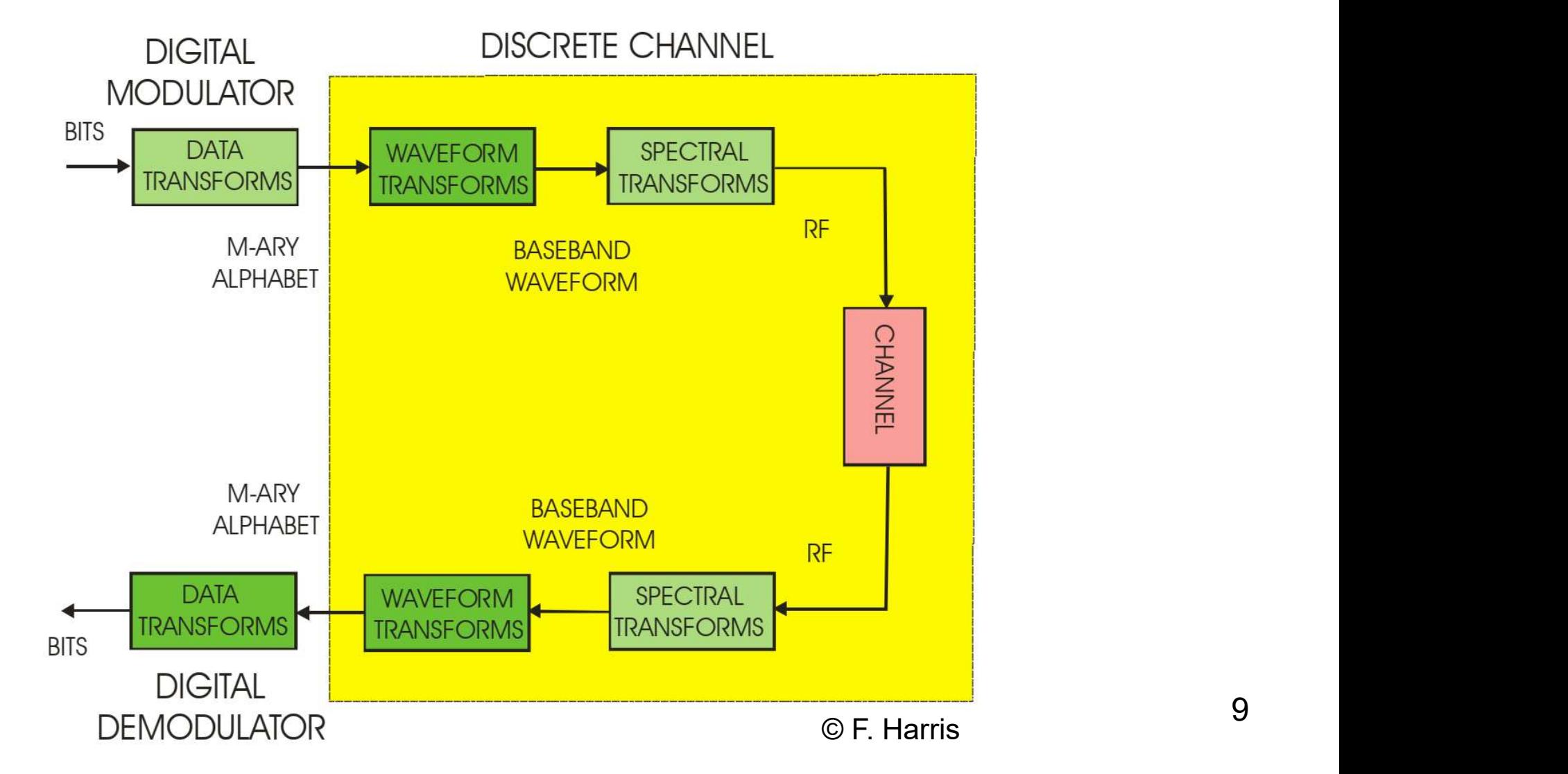

# □ From Shannon to the digital QPSK modem

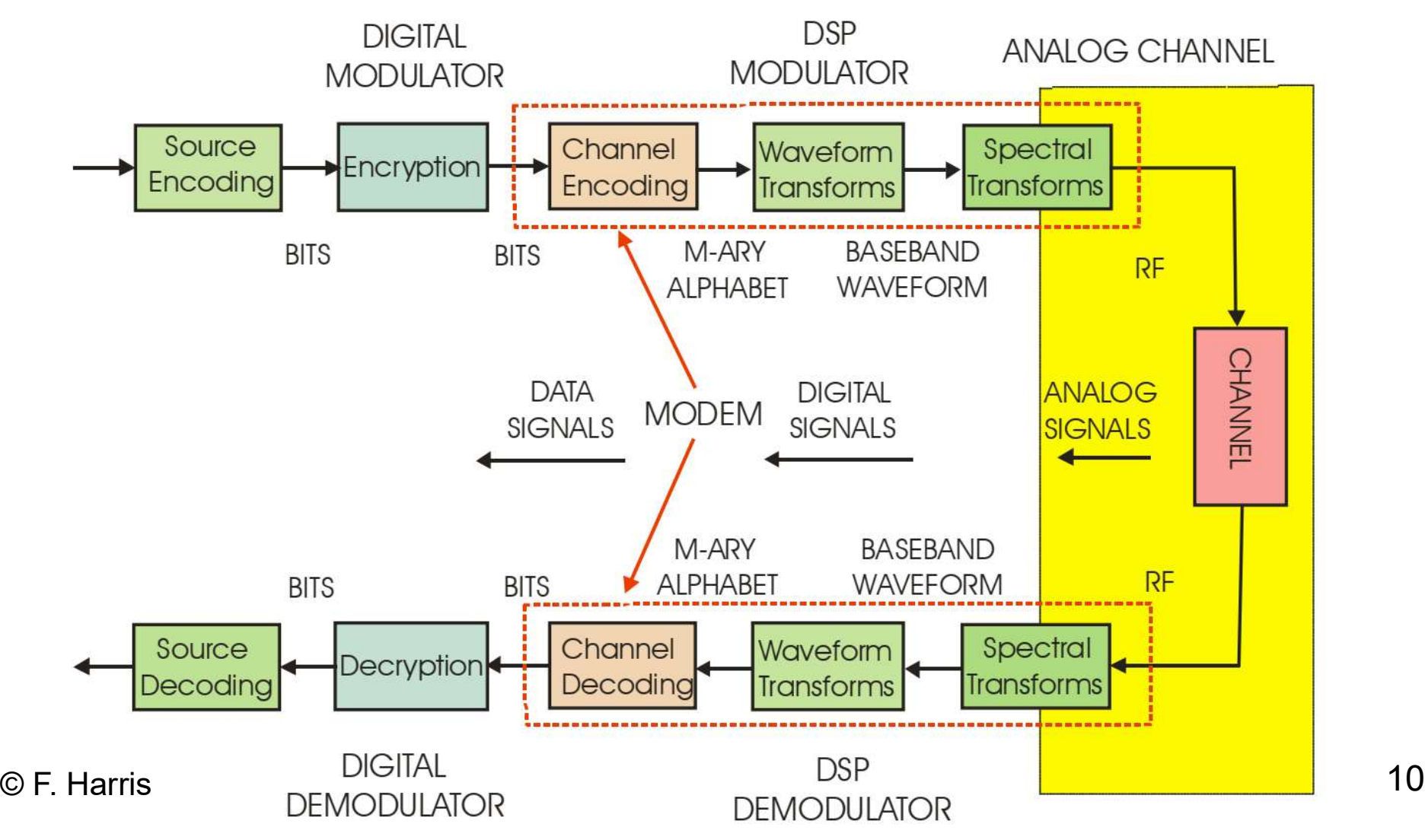

# From Shannon to the digital QPSK modem

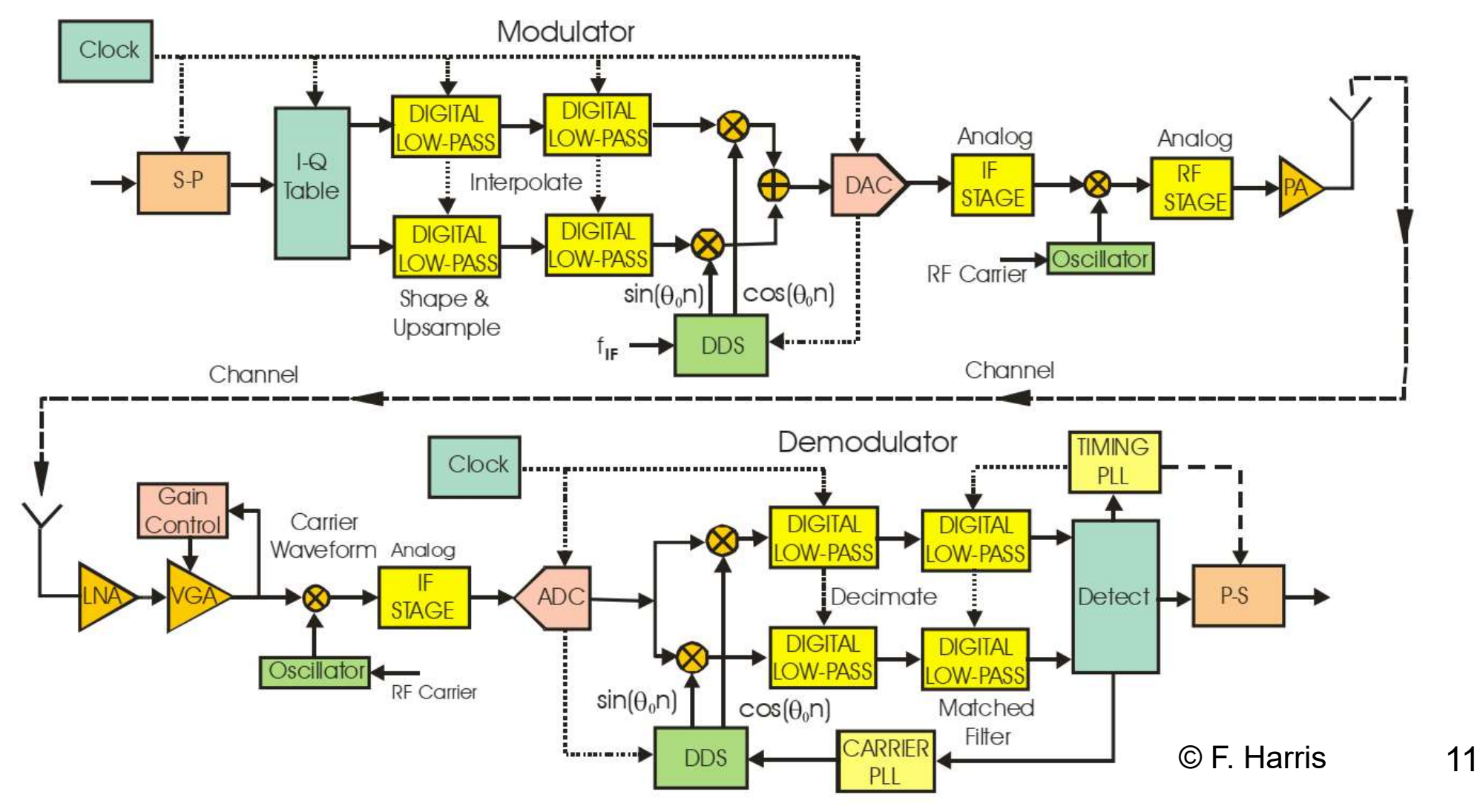

 $R$  modem: the main building blocks<br> **□ Pulse shaping and matched filtering needed for:**<br>
→ Limiting the BW

K modem: the main building blocks<br> **□ Pulse shaping and matched filtering needed**<br>
→ Limiting the BW<br>
→ Maximizing SNR at the decision points<br>
→ Reduce ISI SK modem: the main building blocks<br>  $\Box$  Pulse shaping and matched filtering needed for:<br>  $\rightarrow$  Limiting the BW<br>  $\rightarrow$  Maximizing SNR at the decision points<br>  $\rightarrow$  Reduce ISI **Example 18 Example 19 Example 19 Example 2016**<br>
The Pulse shaping and matched filtering need<br>
→ Limiting the BW<br>
→ Maximizing SNR at the decision points<br>
→ Reduce ISI<br> **Quality Use of the well known Root Raised Cosi**n<br>

K modem: the main building blocks<br> **□** Pulse shaping and matched filtering needed for:<br>  $\rightarrow$  Limiting the BW<br>  $\rightarrow$  Maximizing SNR at the decision points<br>  $\rightarrow$  Reduce ISI<br> **□** Use of the well known Root Raised Cosine (RRC Example and increases the main building blocks<br>
→ Limiting the BW<br>
→ Maximizing SNR at the decision points<br>
→ Maximizing SNR at the decision points<br>
→ Reduce ISI<br>
→ Use of the well known Root Raised Cosine (RRC) pulse<br>
→ Example II: the main building blocks<br>  $\Box$  Pulse shaping and matched filtering needed for:<br>  $\rightarrow$  Limiting the BW<br>  $\rightarrow$  Maximizing SNR at the decision points<br>  $\rightarrow$  Reduce ISI<br>  $\Box$  Use of the well known Root Raised Cosine  $\Box$  Pulse shaping and matched filtering needed for:<br>  $\rightarrow$  Limiting the BW<br>  $\rightarrow$  Maximizing SNR at the decision points<br>  $\rightarrow$  Reduce ISI<br>  $\Box$  Use of the well known Root Raised Cosine (RRC) pulse<br>  $\rightarrow$  One at the transmit → Limiting the BW<br>
→ Maximizing SNR at the decision points<br>
→ Reduce ISI<br>
<br> **□** Use of the well known Root Raised Cosine (RI<br>
→ One at the transmitter and one at the receiver<br>
response, i.e. Nyquist ISI criterion.<br>
<br> **□**  $\rightarrow$  Limiting the BW<br>  $\rightarrow$  Maximizing SNR at the decision points<br>  $\rightarrow$  Reduce ISI<br>  $\Box$  Use of the well known Root Raised Cosine (RRC) pul<br>  $\rightarrow$  One at the transmitter and one at the receiver = Raise<br>
response, i.e. Nyq  $\rightarrow$  Maximizing SNR at the decision points<br>  $\rightarrow$  Reduce ISI<br>  $\Box$  Use of the well known Root Raised Cosine (RRC) pulse<br>  $\rightarrow$  One at the transmitter and one at the receiver = Raised Cosine<br>
response, i.e. Nyquist ISI cri

2\*8, 1.0, 0.35, (11 or 5)\*8\*2)

 $R$  modem: the main building blocks<br> **□ RRC pulse filter coefficients generation**<br>
→ Matlab h = rcosdesign(α, SPAN, SPS)

- $\rightarrow$  Matlab h = rcosdesign( $\alpha$ , SPAN, SPS)
- $\rightarrow$  Octave h = rcosfir( $\alpha$ ,nT,SPS,T,'sqrt')
- K modem: the main building blocks<br> **□** RRC pulse filter coefficients generation<br>
→ Matlab h = rcosdesign(α, SPAN, SPS)<br>
→ Octave h = rcosfir(α,πT,SPS,T,'sqrt')<br>
→ GNU Radio firdes.root\_raised\_cosine(gain, SPS,T, α,ntaps
- 

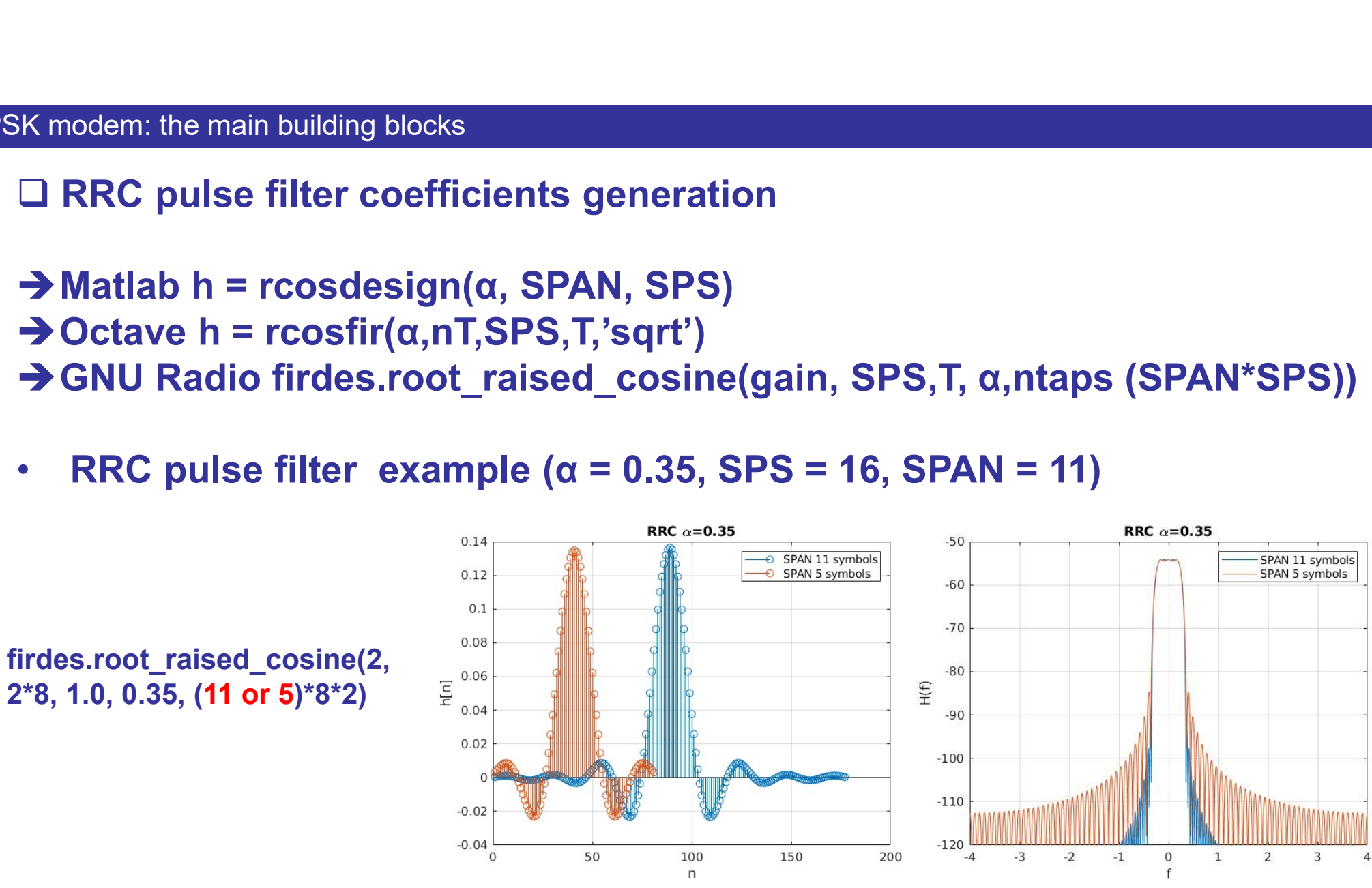

K modem: the main building blocks<br>□ How many samples per symbol (N)?<br>N = Ts/T with Ts = sample rate and T = symbol rate K modem: the main building blocks<br> **□ How many samples per symbol (N)?**<br>
N = Ts/T with Ts = sample rate and T = symbol rate<br>
In practice:  $4 \le N \le 16$ 

In practice:  $4 \le N \le 16$ 

BE careful about the main building blocks<br>  $\square$  How many samples per symbol (N)?<br>  $N = Ts/T$  with Ts = sample rate and T = symbol rate<br>  $\Box$  Be careful about the signal level at the reception side!<br>
• At baseband: system wit • At modem: the main building blocks<br>
→ How many samples per symbol (N)?<br>  $N = Ts/T$  with Ts = sample rate and T = symbol rate<br>  $\Box$  Be careful about the signal level at the reception side!<br>
→ At baseband: system with symbol

- 
- 

 $68K$  modem: the main building blocks<br> **a How many samples per symbol (N)?**<br> **N** = Ts/T with Ts = sample rate and T = symbol rate<br> **In practice:**  $4 \le N \le 16$ <br> **a** Be careful about the signal level at the reception side  $\Box$  How many samples per symbol (N)?<br>
N = Ts/T with Ts = sample rate and T = symbol rate<br>
In practice: 4 ≤ N ≤ 16<br>  $\Box$  Be careful about the signal level at the reception side!<br>
• At baseband: system with symbol of unit points of the constellation. <p>□ Be careful about the signal level at the reception side!</p>\n<p>• At baseband: system with symbol of unit energy.</p>\n<p>• Amplitude A is then given by:</p>\n<p>→ A = sqrt((3\*Es)/(2\*(M-1)) with Es = symbol energy in J and M = number of points of the constellation.</p>\n<p>→ For QPSK A = sqrt(2.0) = 0.707.</p>\n<p>Receiver functions designed to handle this value which has to remain constant → need for an AGC</p>\n<p>14</p> <p>□ Be careful about the signal level at the reception side!</p>\n<p>• At baseband: system with symbol of unit energy.</p>\n<p>• Amplitude A is then given by:</p>\n<p>→ A = sqrt((3\*Es)/(2\*(M-1)) with Es = symbol energy in J and M = number of points of the constellation.</p>\n<p>→ For QPSK A = sqrt(2.0) = 0.707.</p>\n<p>Receiver functions designed to handle this value which has to remain constant → need for an AGC</p>\n<p>14</p>

 $\rightarrow$  For QPSK A = sqrt(2.0) = 0.707.

- K modem: the main building blocks<br>□ Signal level at the reception side: AGC<br>• Need to ensure a constant signal level for the receiver functio • K modem: the main building blocks<br>□ Signal level at the reception side: AGC<br>• Need to ensure a constant signal level for the receiver function to work<br>• Signal cannot be constant because propagation channel varies<br>→ Use • K modem: the main building blocks<br>
□ Signal level at the reception side: AGC<br>
• Need to ensure a constant signal level for the receiver function to work<br>
• Signal cannot be constant because propagation channel varies<br>
→
- 
- 

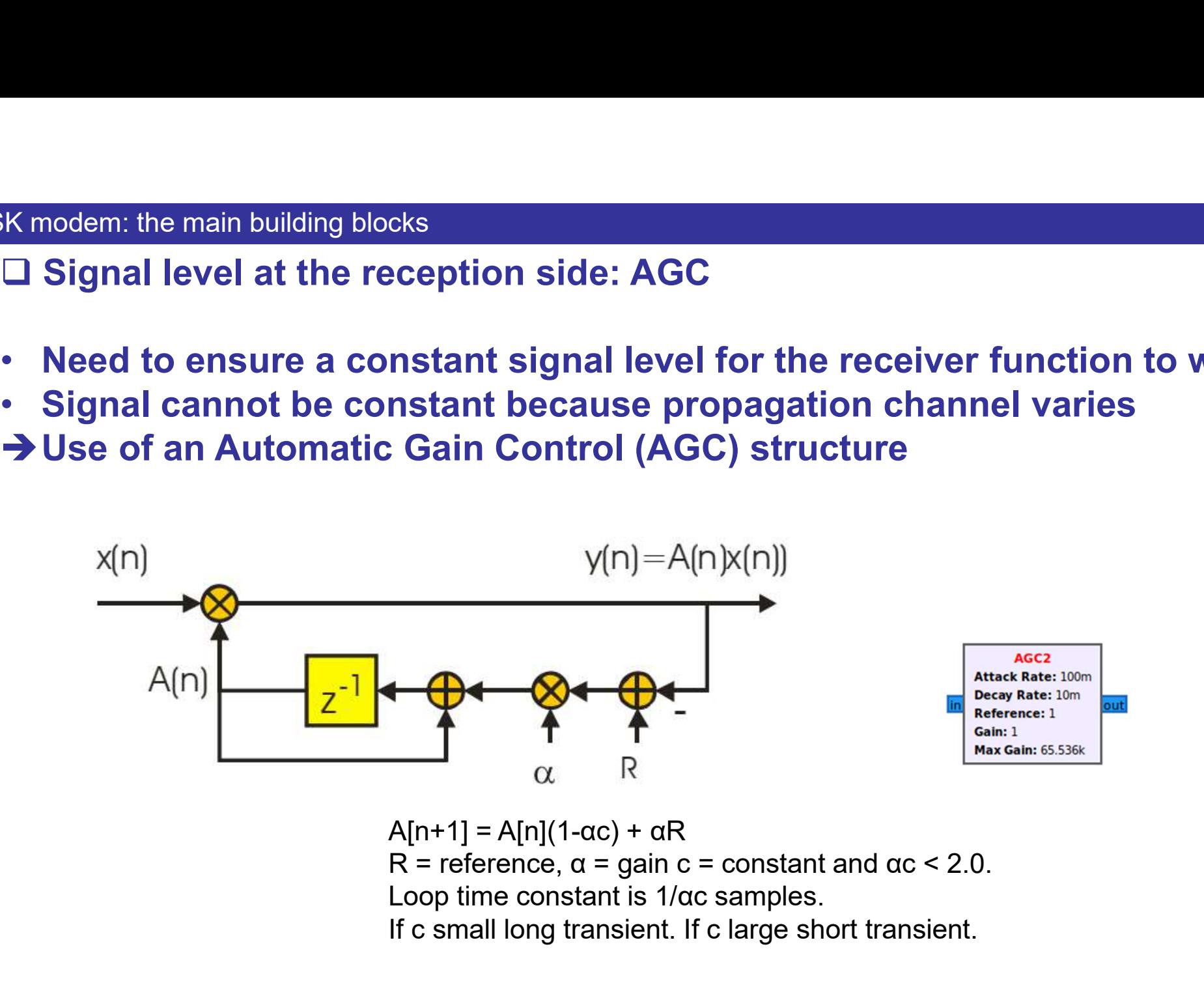

 $A[n+1] = A[n](1-\alpha c) + \alpha R$ Loop time constant is 1/αc samples. If c small long transient. If c large short transient.

- Some more loops: carrier and timing synchronization PLLs<br>
→ Carrier and phase recovery loop<br>
→ TX oscillator unknown phase
- 
- 
- K modem: the main building blocks<br>  $\square$  Some more loops: carrier and timing synchronization PLLs<br>
 Carrier and phase recovery loop<br>
 TX oscillator unknown phase<br>
 Generated carrier frequency  $f_{Rx}$  at receiver is not **Example 18 Example 19 Some more loops:**<br> **Carrier and phase recovery loop**<br> **Carrier and phase recovery loop**<br> **FX oscillator unknown phase**<br> **FX oscillator unknown phase**<br> **FX oscillator unknown phase**

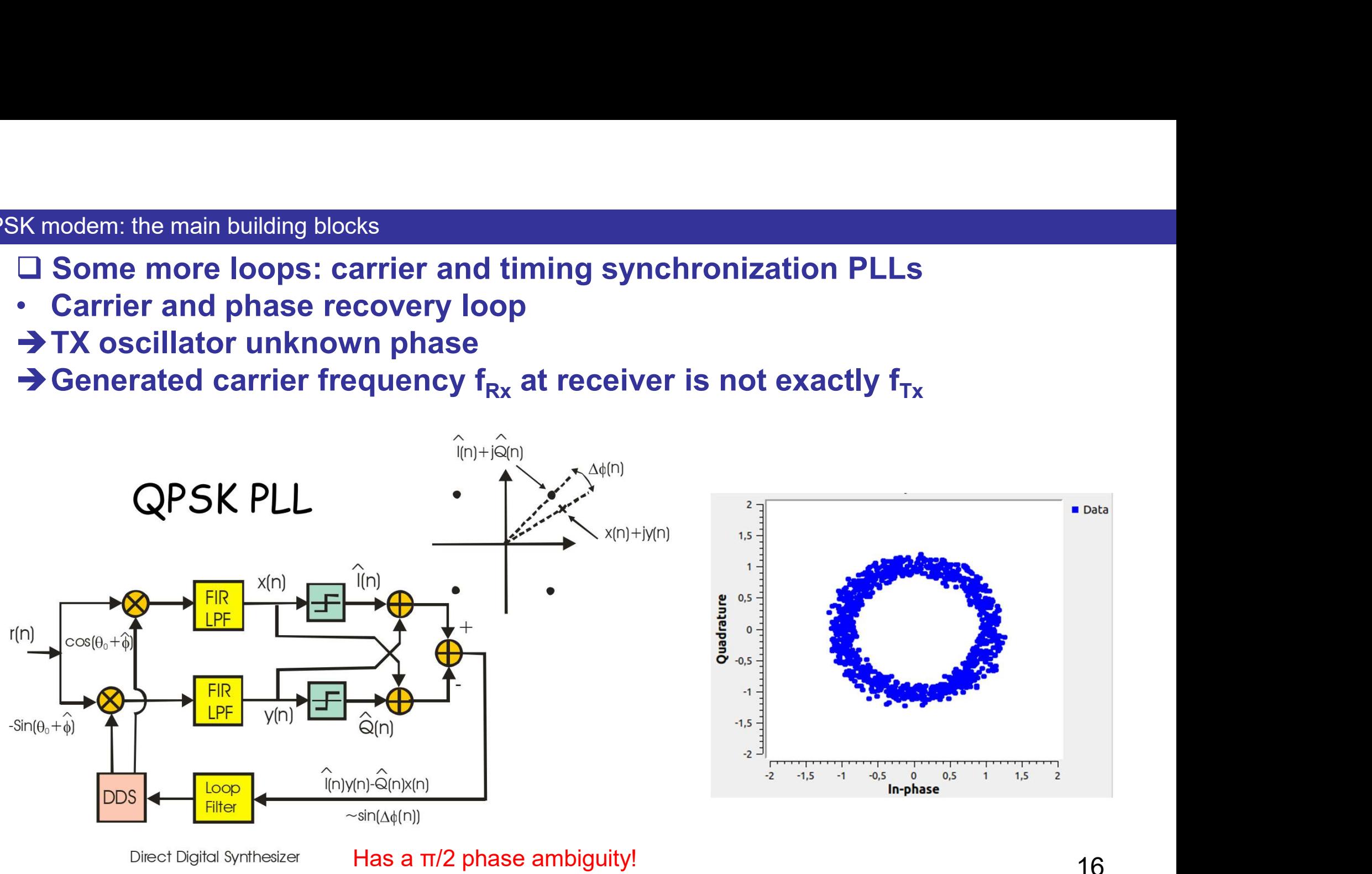

K modem: the main building blocks<br>□ Some more loops: carrier and timing synchronization PLLs<br>• Timing recovery loop<br>→ Optimum sampling instants have to be extracted from the data K modem: the main building blocks<br>
■ Some more loops: carrier and timing synchroniza<br>• Timing recovery loop<br>
→ Optimum sampling instants have to be extracted t K modem: the main building blocks<br>□ Some more loops: carrier and timing synchronization PLLs<br>→ Optimum sampling instants have to be extracted from the data

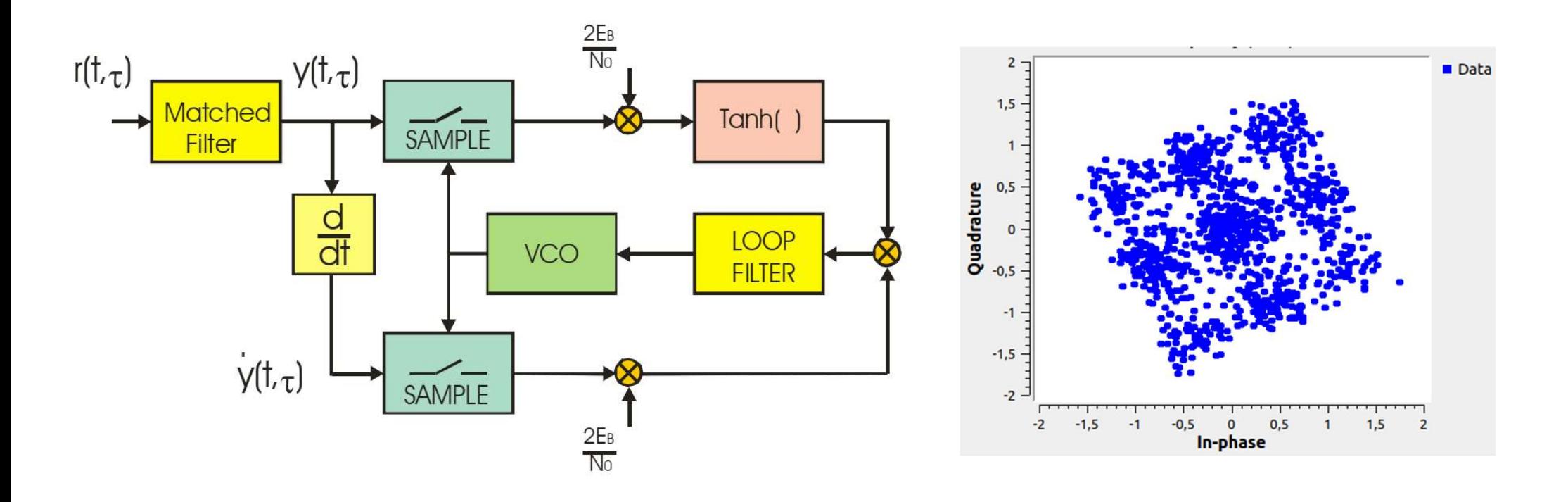

K modem: the main building blocks<br>
□ From analog PLL to digital PLL and its main parameters<br>• We will restrict to a second order loop (the most used).<br>• The analog PLL • K modem: the main building blocks<br>
■ From analog PLL to digital PLL and its main parameters<br>
• We will restrict to a second order loop (the most used).<br>
• The analog PLL Proportional-plus-<br>
Frequence integrator filter:

- 
- 

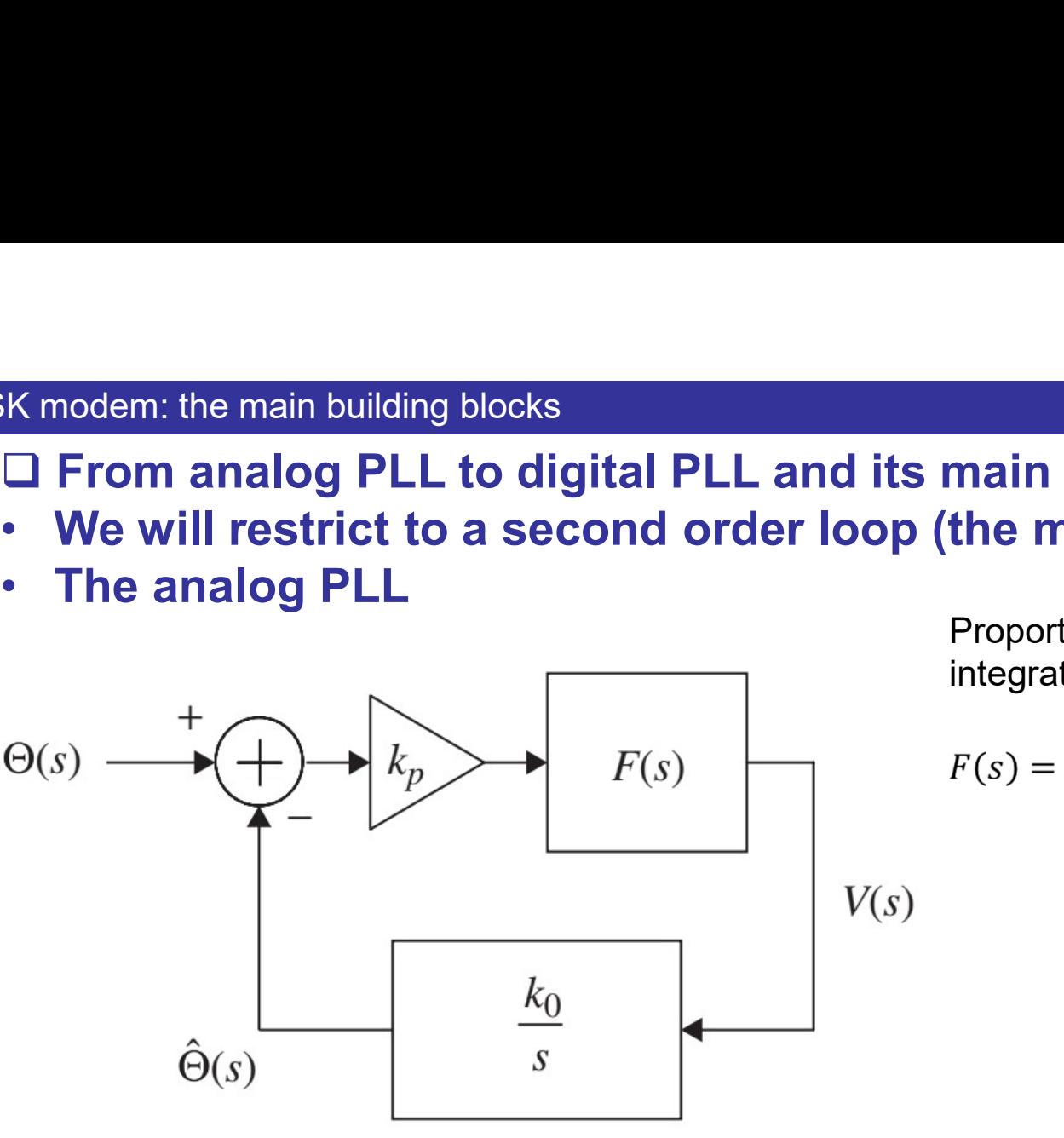

Proportional-plusintegrator filter: Transfer function:

$$
f_{\rm{max}}(x)=\frac{1}{2}x
$$

$$
F(s) = k_1 + \frac{k_2}{s} \qquad H_a(s) = \frac{k_0 k_p k_1 s + k_0 k_p k_2}{s^2 + k_0 k_p k_1 s + k_0 k_p k_2}
$$

Can be rewritten:

$$
H_a(s) = \frac{2\varsigma\omega_n s + \omega_n^2}{s^2 + 2\varsigma\omega_n s + \omega_n^2}
$$

With:

PLL BW:

\n
$$
\omega_{3dB} = \omega_n \sqrt{1 + 2\zeta^2 + \sqrt{(1 + 2\zeta^2)^2 + 1}} \qquad \zeta = \frac{k_1}{2} \sqrt{\frac{k_0 k_p}{k_2}} \qquad \omega_n = \sqrt{k_0 k_p k_2}
$$
\nPLL noise BW:

\n
$$
B_n = \frac{\omega_n}{2} \left( \zeta + \frac{1}{4\zeta} \right)
$$

K modem: the main building blocks<br>□ From analog PLL to digital PLL and its parameters<br>• We will restrict to a second order loop (the most used).<br>• The digital PLL (apply Tustin's equation)

- 
- 

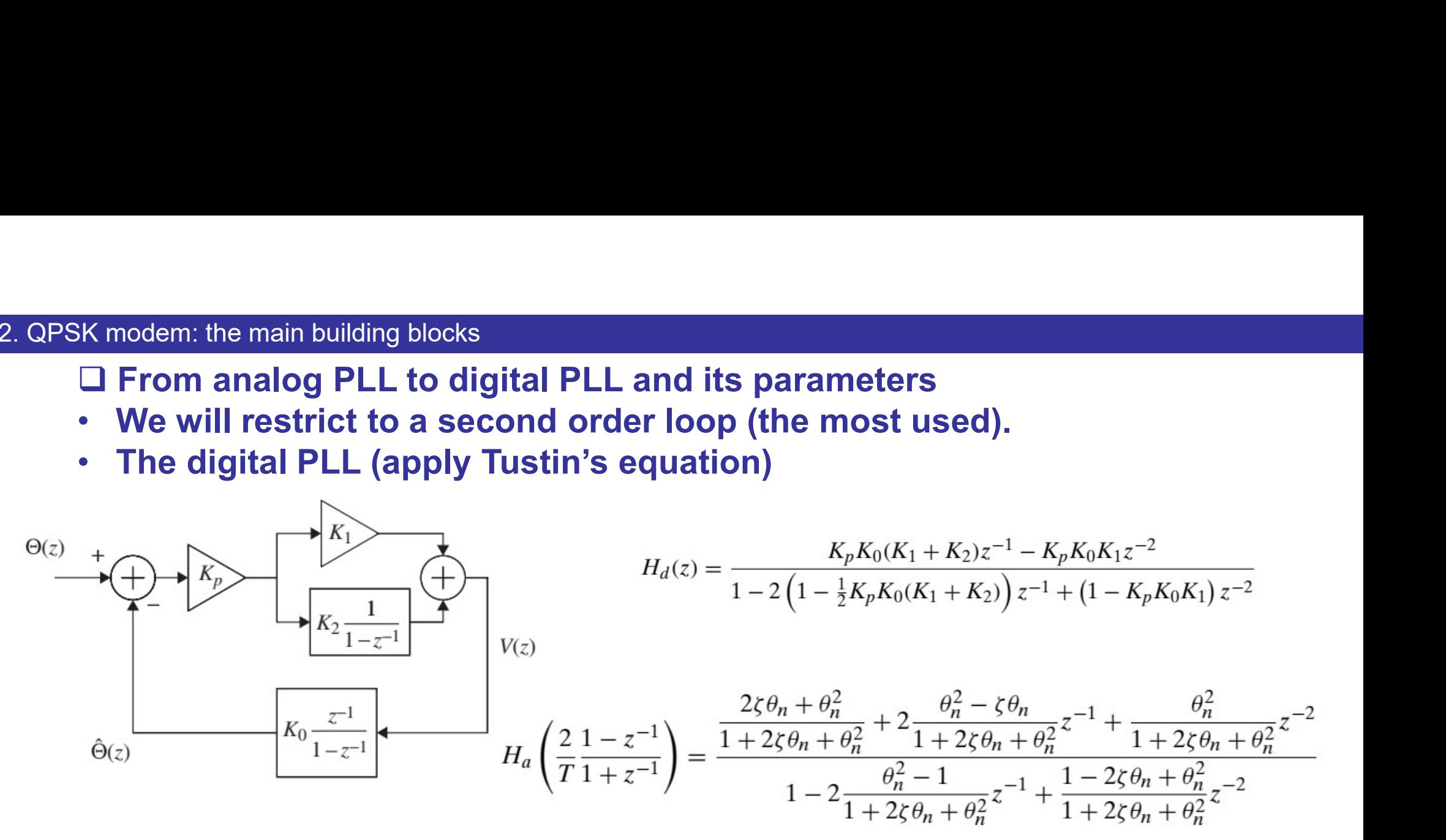

Equating the denominator polynomials in Hd and Ha gives :

$$
K_p K_0 K_1 = \frac{4\zeta \theta_n}{1 + 2\zeta \theta_n + \theta_n^2}
$$

$$
K_p K_0 K_2 = \frac{4\theta_n^2}{1 + 2\zeta \theta_n + \theta_n^2}.
$$

K modem: the main building blocks<br>□ From analog PLL to digital PLL and its parameters<br>• We will restrict to a second order loop (the most used).<br>• The digital PLL (apply Tustin's equation) **EX modem: the main building blocks**<br> **a** From analog PLL to digital PLL and its parameters<br>
• We will restrict to a second order loop (the most used).<br>
• The digital PLL (apply Tustin's equation)<br>
→ K<sub>1</sub>

- 
- 

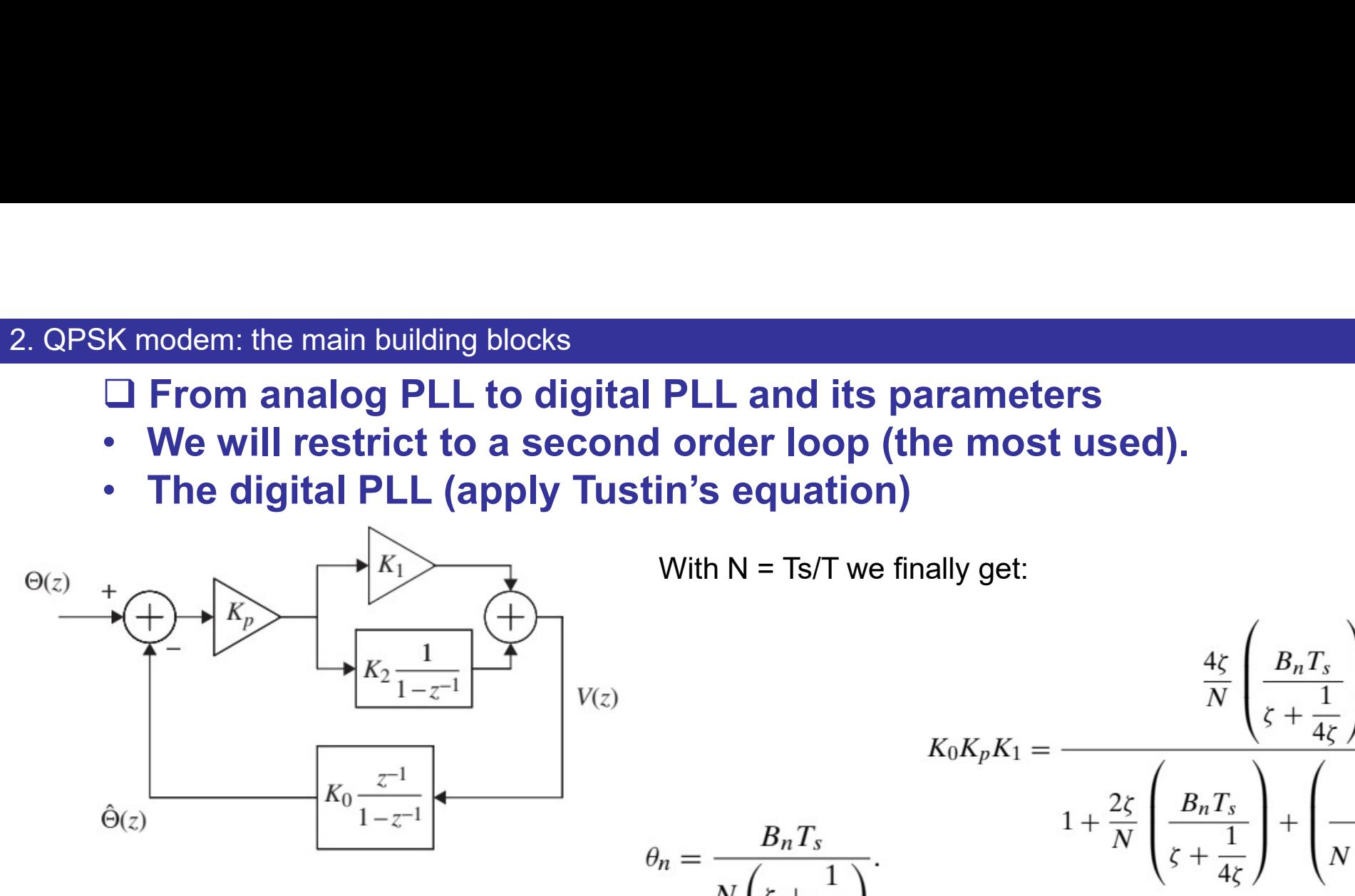

With  $N = Ts/T$  we finally get:

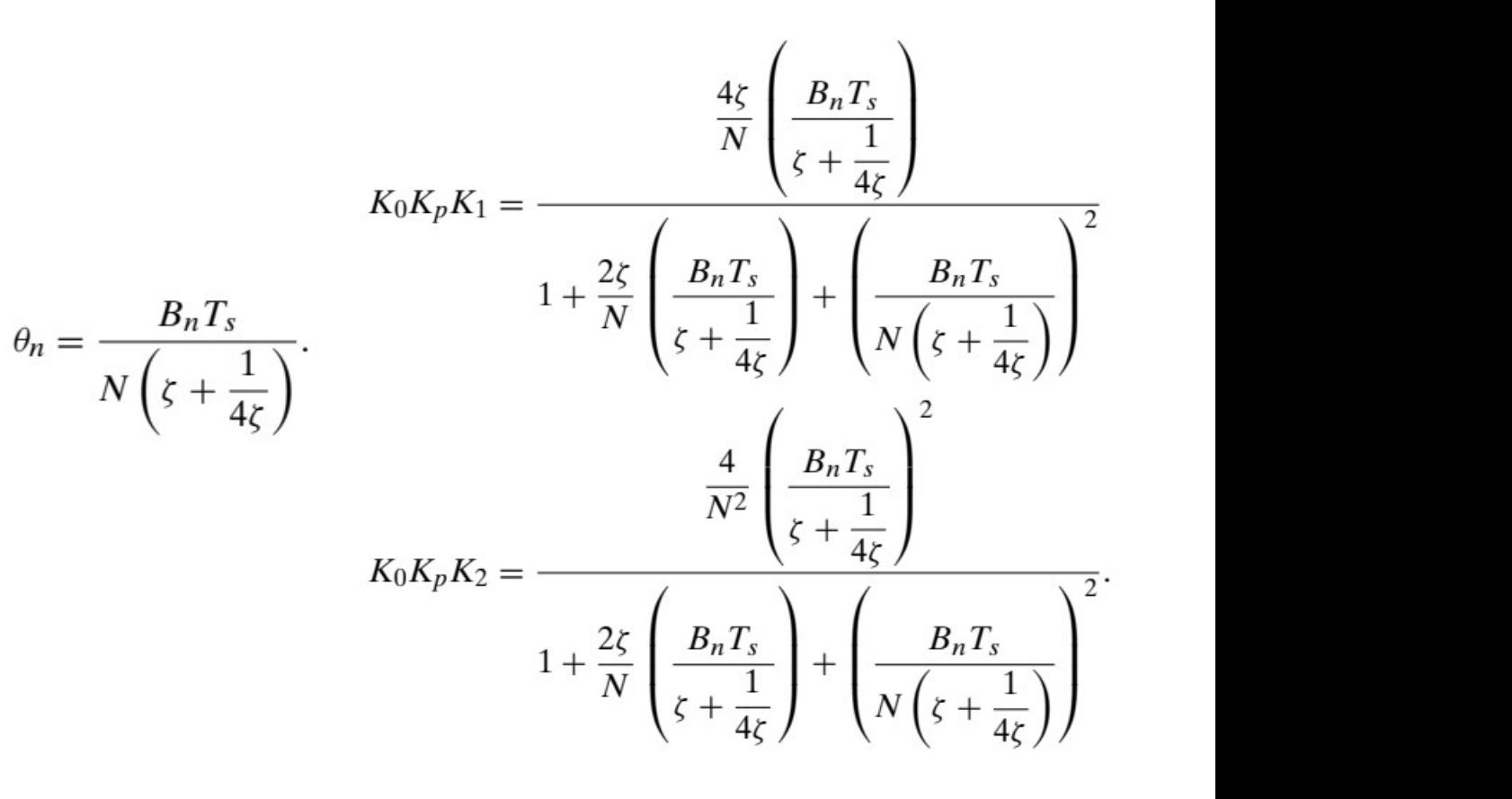

K modem: the main building blocks<br>
□ From analog PLL to digital PLL and its parameters<br>• Digital PLL example

• Digital PLL example

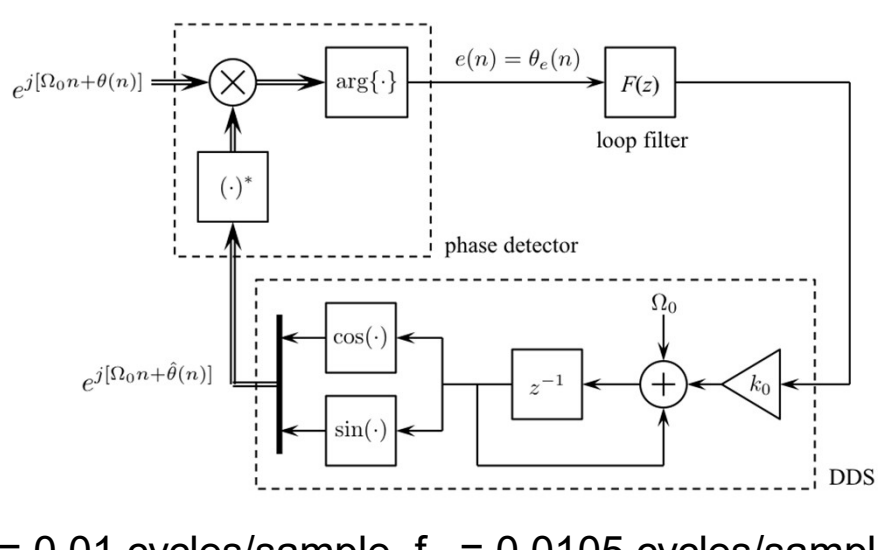

 $\zeta = 0.707$ ,  $B_nT = 0.2\%$  $f_{\text{DDS}}$  = 0.01 cycles/sample,  $f_{\text{in}}$  = 0.0105 cycles/sample

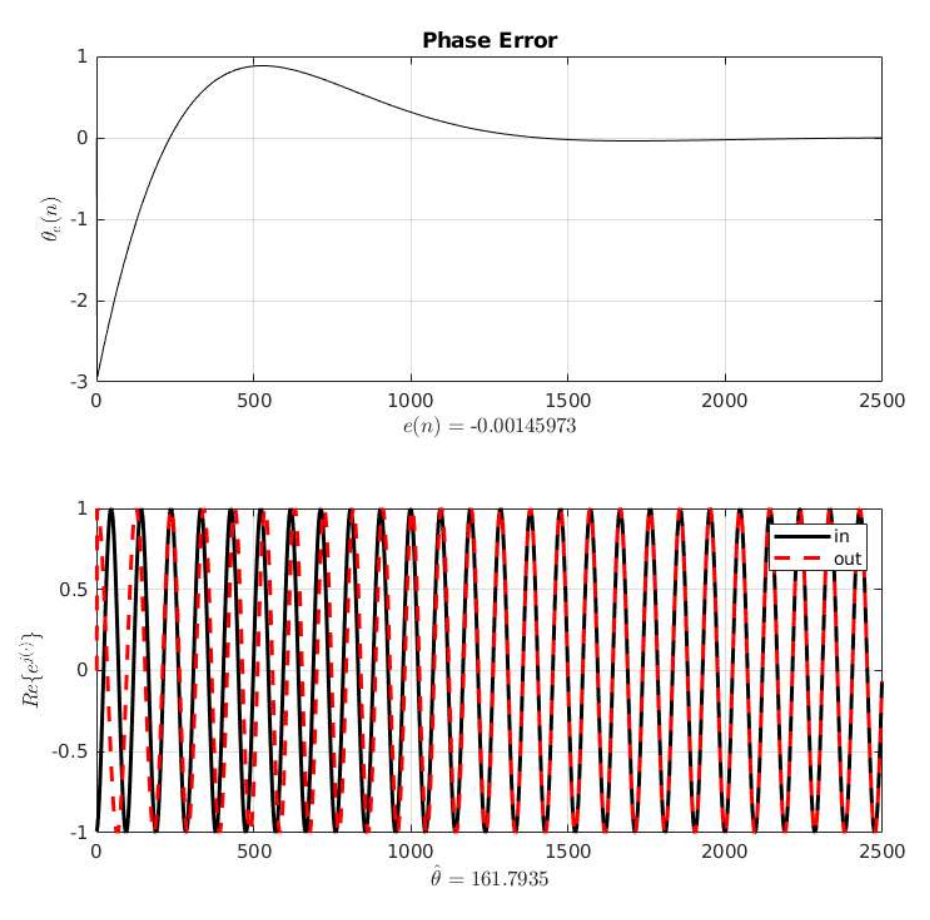

We get: K1 = 0.0053 and  $K2 = 1.4184e-05$ 

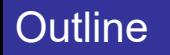

# **Outline**

- $2 -$ Outline<br>
1 –<br>
2 –<br>
3 – The fully digital QPSK synchronizer.<br>
4 –
- $4 -$

1 –

 $5 -$ 

# fully digital QPSK synchronizer<br><mark>Q The all digital phase/frequency and timing synchronizer</mark>

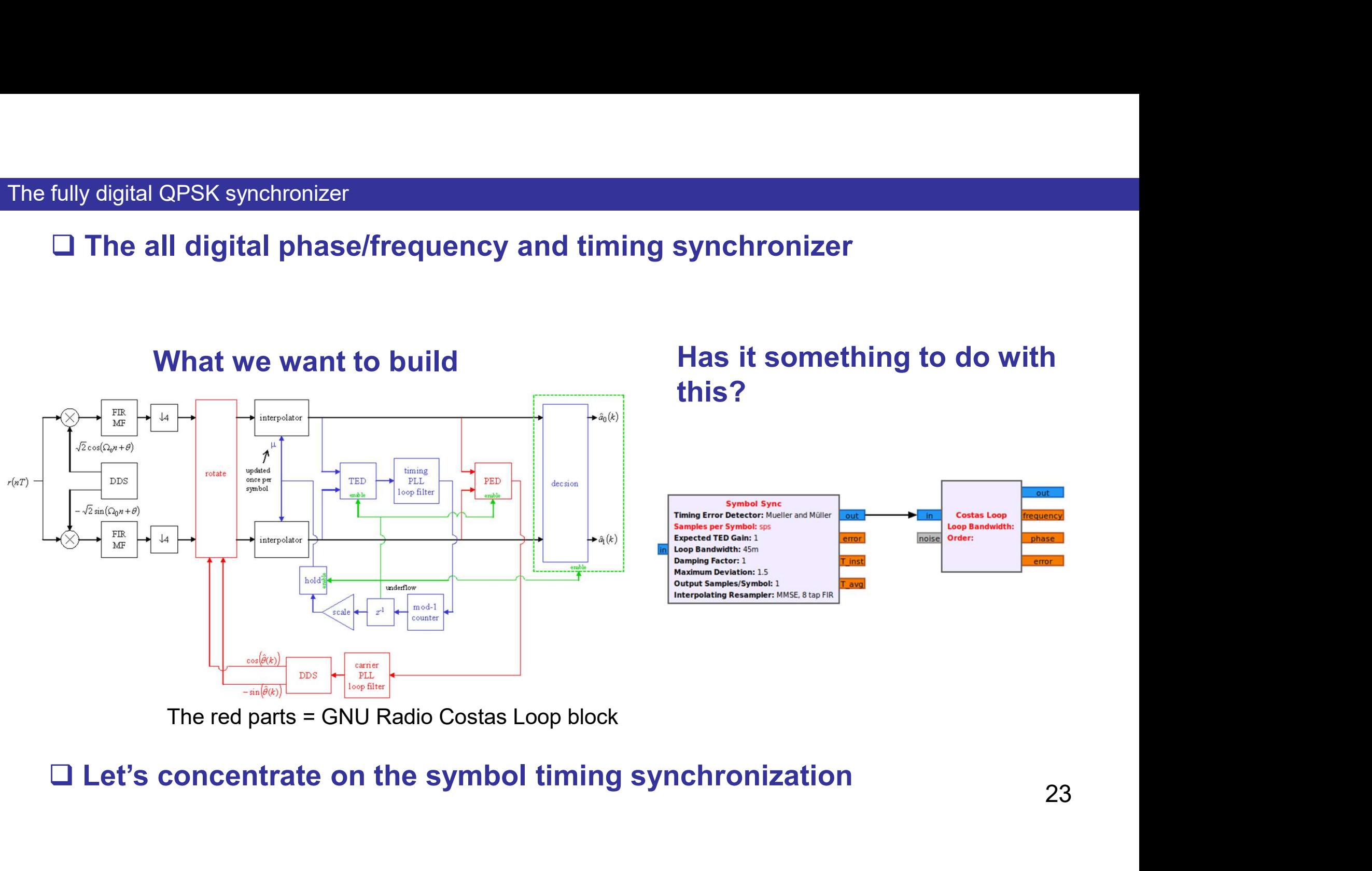

The red parts = GNU Radio Costas Loop block

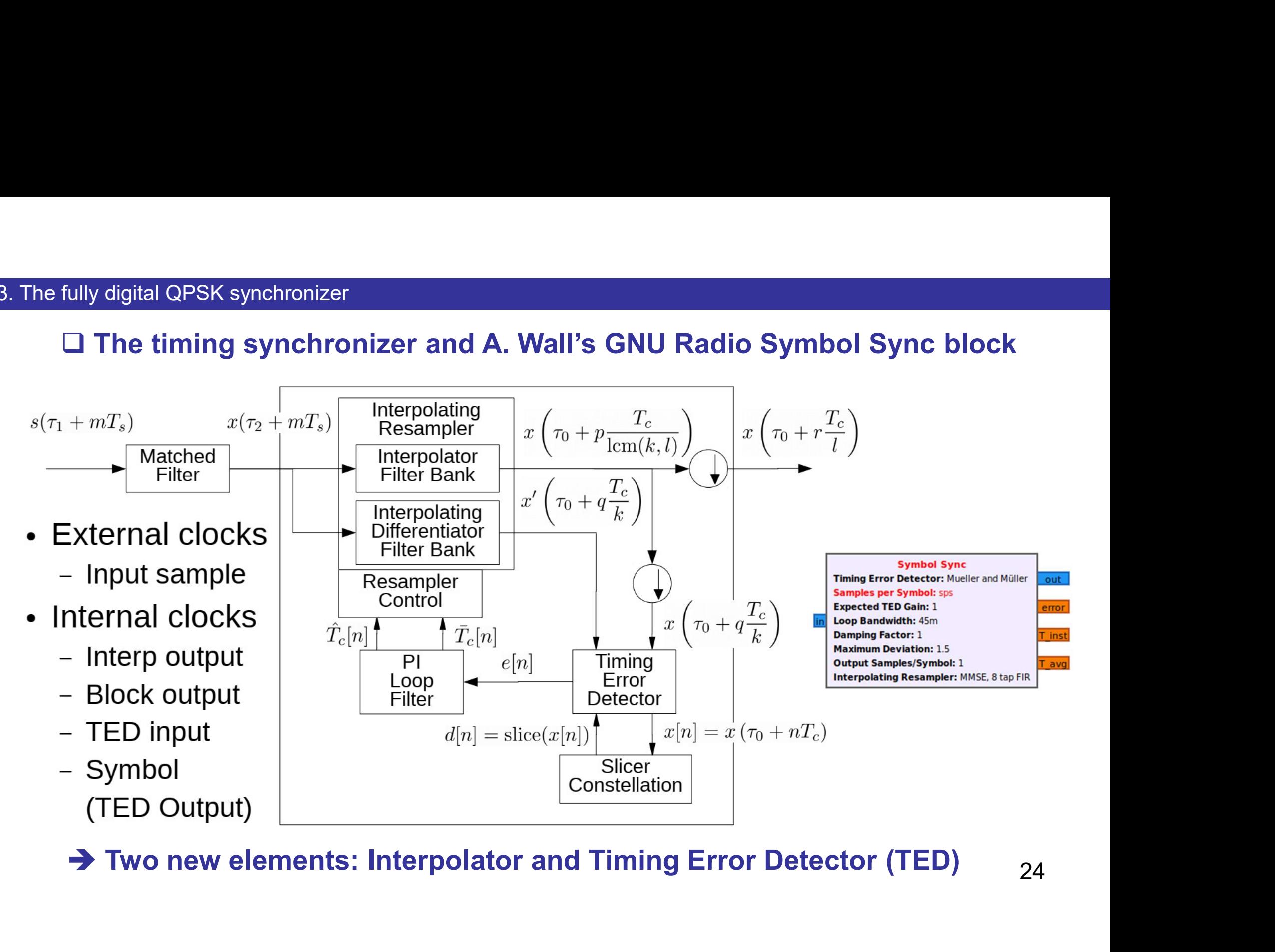

- 
- . The fully digital QPSK synchronizer<br>□ The timing synchronizer: Timing Error Detector (TED)<br>• Plays the role of phase detector in the DPLL<br>• Best understood with the eye diagram whose slope can be used to gene • Plays the role of phase detector in the DPLL Fractionary Controlling Synchronizer: Timing Error Detector (TED)<br>
• Plays the role of phase detector in the DPLL<br>
• Best understood with the eye diagram whose slope can be used to generate<br>
a timing error e(k) (binary PA a timing error e(k) (binary PAM)<br>
a timing error Detector (TED)<br>
a timing error e(k) (binary PAM)<br>
a timing error e(k) (binary PAM)

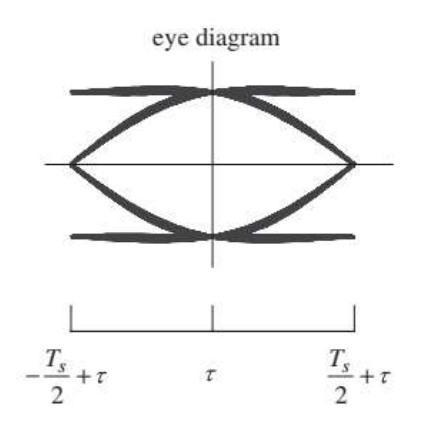

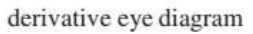

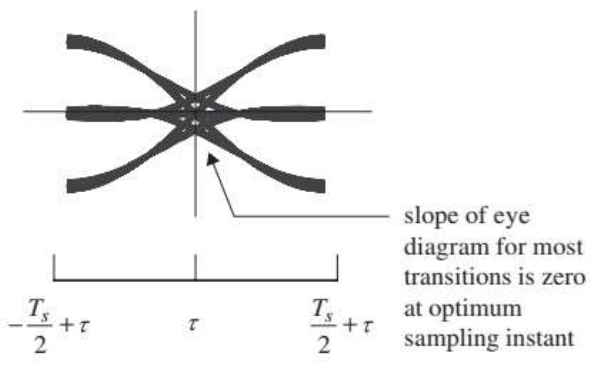

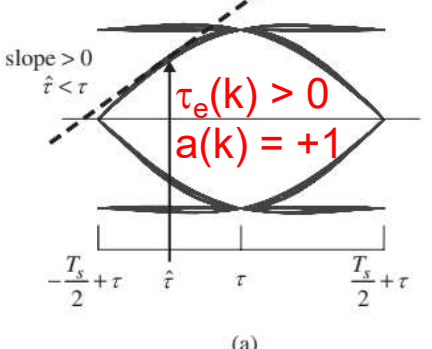

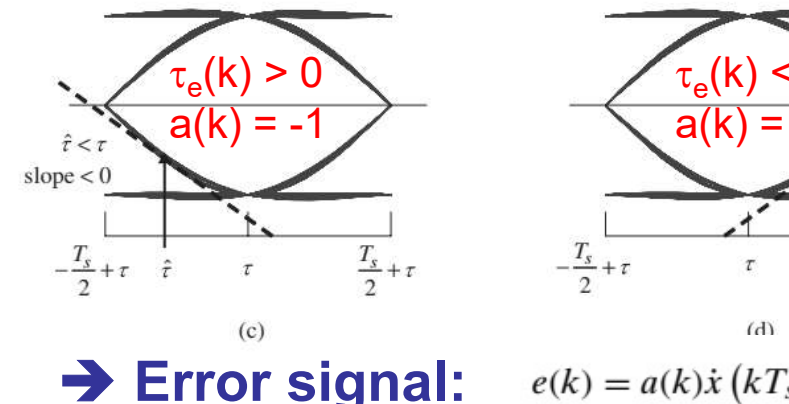

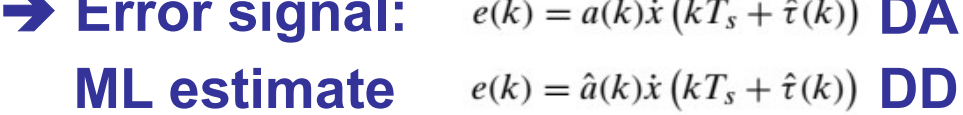

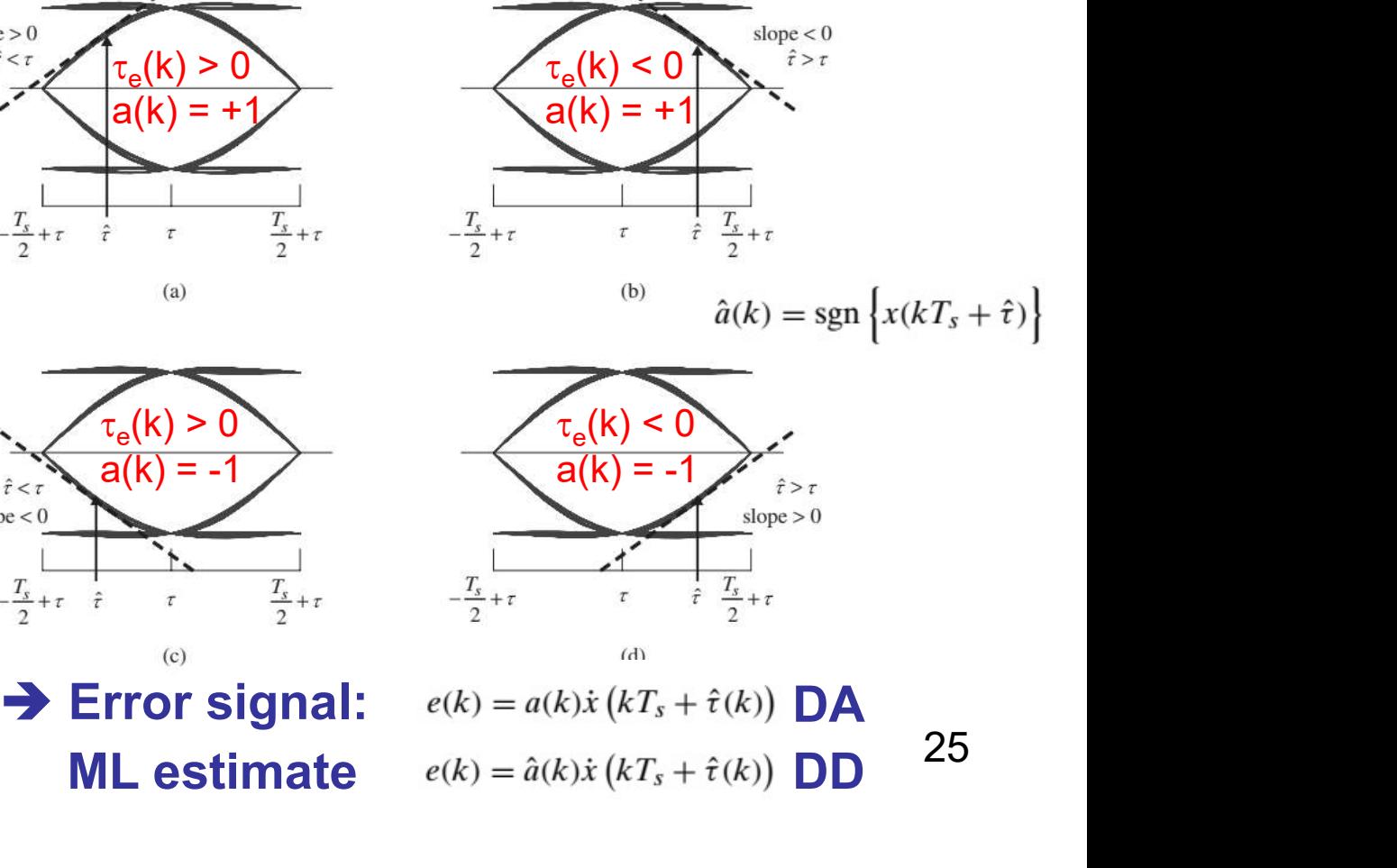

- The fully digital QPSK synchronizer<br>  $\Box$  The timing synchronizer: Timing Error Detector (TED)<br>
 There exists quite a lot of TED structures (ZC, M&M, Gardner etc.).<br>
 Characteristics of TED described by the S-curve g( $\$ • The fully digital QPSK synchronizer<br>  $\Box$  The timing synchronizer: Timing Error Detector (TED)<br>
• There exists quite a lot of TED structures (ZC, M&M, Gardner etc.).<br>
• S-curve obtained by computing expected value of er For Carling and STAT The fully digital QPSK synchronizer:<br>  $\Box$  The timing synchronizer: Timing Error Detector (TED)<br>
• There exists quite a lot of TED structures (ZC, M&M, Gardner etc.).<br>
• Characteristics of TED describ Free fully digital QPSK synchronizer:<br>
<br>  $\square$  The timing synchronizer: Timing Error Detector (TED)<br>
• There exists quite a lot of TED structures (ZC, M&M, Gardner etc.).<br>
• Characteristics of TED described by the S-curve
- )
- 

$$
g(\tau_e) = \mathbb{E}\{e(k)\}\
$$

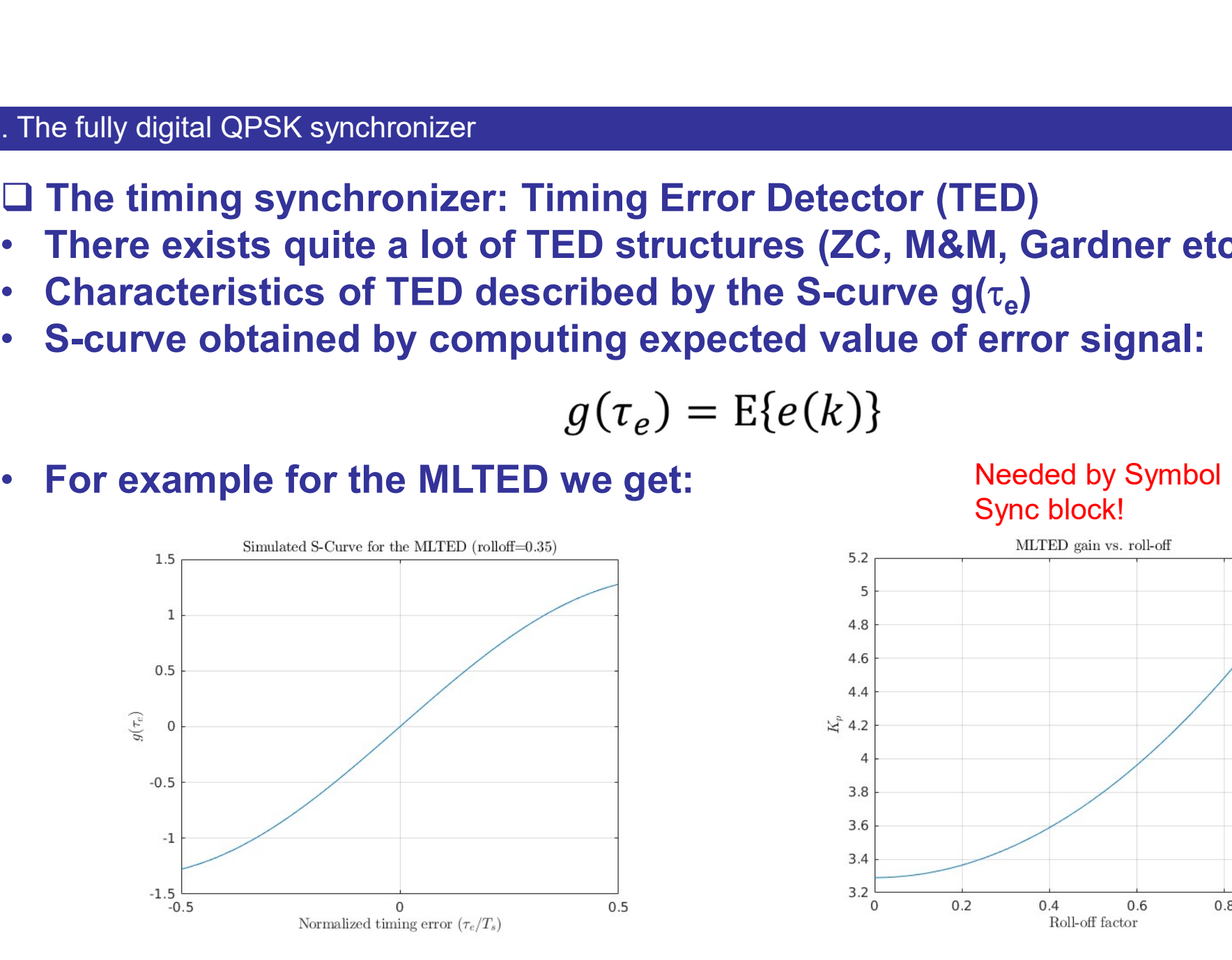

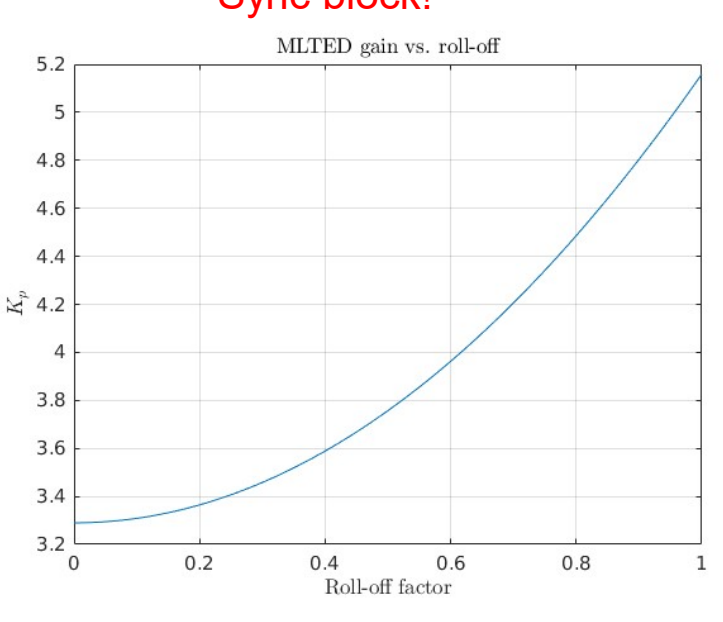

Needed by Symbol Sync block!

- The fully digital QPSK synchronizer<br>□ The timing synchronizer: Interpolator structures<br>• Because we use asynchronous sampling (i.e. sample clock independer<br>the data clock used at the transmitter) we need an interpolator. • The fully digital QPSK synchronizer<br>  $\square$  The timing synchronizer: Interpolator structures<br>
• Because we use asynchronous sampling (i.e. sample clock independent to<br>
• Some vocabulary:<br>
• Some vocabulary: the fully digital QPSK synchronizer:<br>
The timing synchronizer: Interpolator structures<br>
Because we use asynchronous sampling (i.e. sample clock independent to<br>
the data clock used at the transmitter) we need an interpolato The fully digital QPSK synchronizer<br> **Q The timing synchronizer: Interpolator s**<br>
• Because we use asynchronous samplir<br>
the data clock used at the transmitter) **b**<br>
• Some vocabulary:
- 

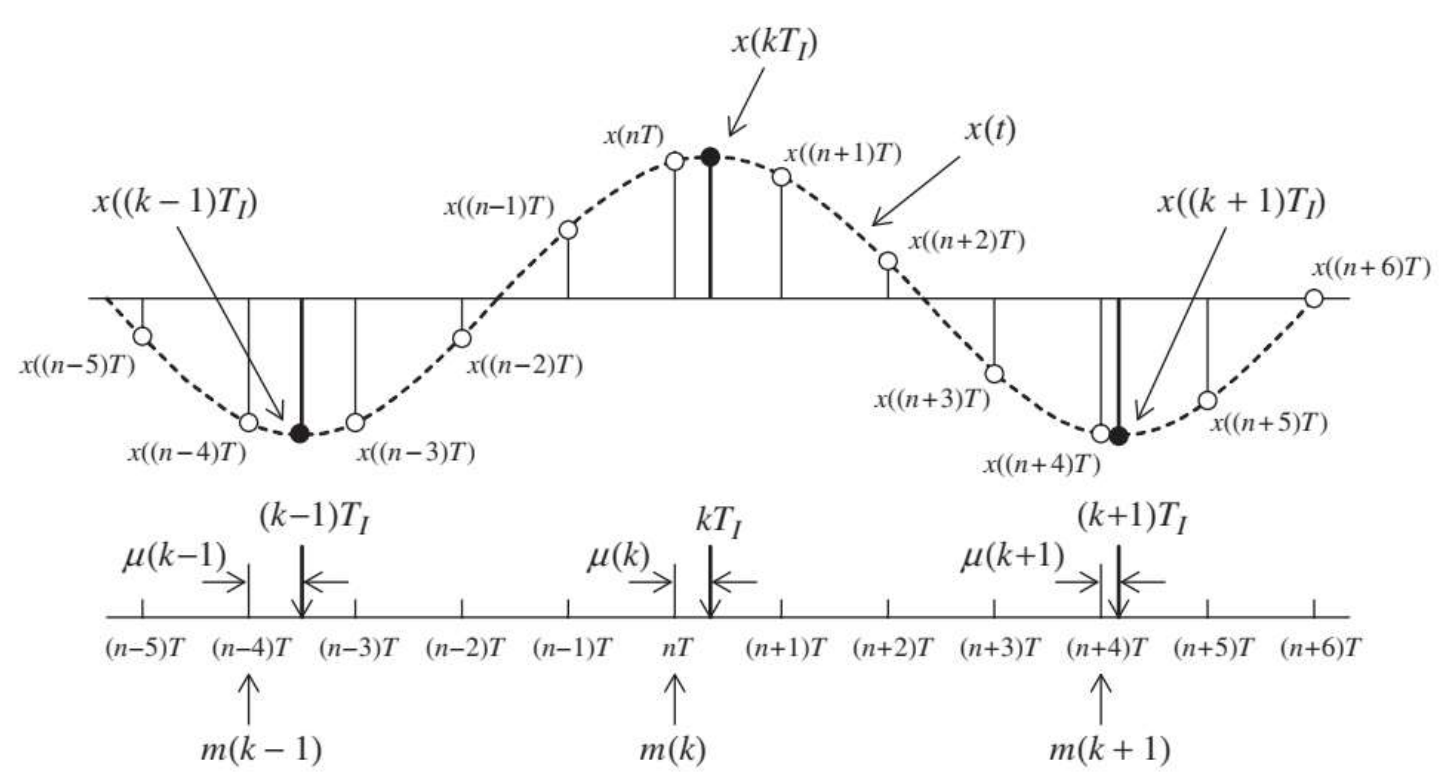

- k-th interpolant  $= kT_1$
- When k-th interpolant is between samples x(nT) and  $(x(n + 1)T)$  the sample index n is called the k-th basepoint index and denoted m(k). rpolator.<br>
k-th interpolant = kT<sub>I</sub><br>
When k-th *interpolant* is<br>
between samples x(nT) and<br>
(x(n + 1)T) the sample index<br>
n is called the k-th *basepoint*<br> *index* and denoted m(k).<br>
kT<sub>I</sub> is some fraction of a<br>
sample ti Fig. 1.1 Interpolant is<br>
veen samples x(nT) and<br>
+ 1)T) the sample index<br>
called the k-th *basepoint*<br>
x and denoted m(k).<br>
s some fraction of a<br>
ple time greater than<br>
T.<br>
fraction is called the k-<br>
actional interval and
- $\,$  kT $_{\rm I}$  is some fraction of a  $\,$ sample time greater than m(k)T.
- This fraction is called the kdenoted  $\mu(k)$ .  $0 \leq \mu(k) \leq 1$ .
- It is defined by:

The timing synchronizer: Interpolator structures

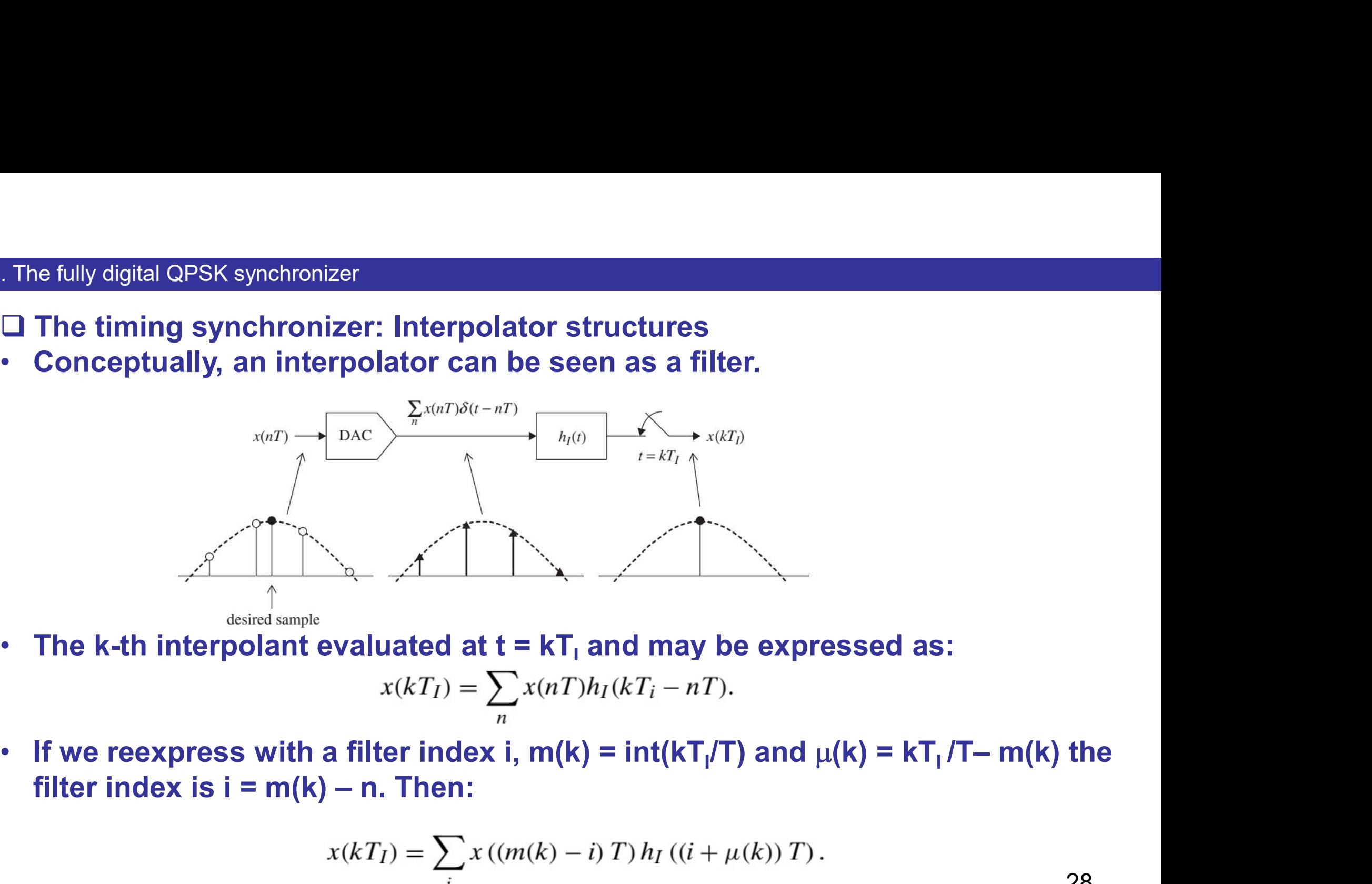

$$
x(kT_I) = \sum_n x(nT)h_I(kT_i - nT).
$$

If we reexpress with a filter index i,  $m(k) = int(kT_i/T)$  and  $\mu(k) = kT_i/T - m(k)$  the /T– m(k) the

$$
x(kT_I) = \sum_i x ((m(k) - i) T) h_I ((i + \mu(k)) T).
$$

- The fully digital QPSK synchronizer<br>
□ The timing synchronizer: Interpolator structures<br>
 From now to build the interpolator we can:<br>
→ Use a FIR piecewise polynomial filter
- -

• The fully digital QPSK synchronizer:<br>  $\Box$  The timing synchronizer: Interpolator structures<br>
• From now to build the interpolator we can:<br>
• Use a FIR piecewise polynomial filter<br>
• A polyphase-filterbank (massively ups Martial QPSK synchronizer<br>
timing synchronizer: Interpolator structures<br>
m now to build the interpolator we can:<br>
→ Use a FIR piecewise polynomial filter<br>
→ A polyphase-filterbank (massively upsample input of then downsam Martin Martian Creation Constantining Synchronizer:<br>A polyphase-filterpolator structures<br>
A polyphase-filterbank (massively upsample input of matched filter<br>
→ A polyphase-filterbank (massively upsample input of matched f **The downstructure matched filter output at an appropriately chosen**<br> **timing synchronizer:** Interpolator structures<br> **Theory of the interpolator we can:**<br> **Theory of the at an appropriately chosen**<br> **Theory of the propri** s digital QPSK synchronizer<br>
timing synchronizer: Interpolator structures<br>
m now to build the interpolator we can:<br>
→ Use a FIR piecewise polynomial filter<br>
→ A polyphase-filterbank (massively upsample input of matcl<br>
the • The fully digital QPSK synchronizer<br>
• The timing synchronizer: Interpolator structures<br>
• From now to build the interpolator we can:<br>
• Juse a FIR piecewise polynomial filter<br>
• A polyphase-filterbank (massively upsam<br> • The fully digital QPSK synchronizer<br>
• The timing synchronizer: Interpolator structures<br>
• From now to build the interpolator we can:<br>
• **→** Use a FIR piecewise polynomial filter<br>
• **→** A polyphase-filterbank (massively

- 
- form:

$$
x(t) \approx c_p t^p + c_{p-1} t^{p-1} + \cdots + c_1 t + c_0.
$$

• From now to build the interpolator we can:<br>
• Juse a FIR piecewise polynomial filter<br>
• A polyphase-filterbank (massively upsample input of matched filter<br>
then downsample matched filter output at an appropriately chose → Use a FIR piecewise polynomial filter<br>
→ A polyphase-filterbank (massively upsample input of matched filter<br>
then downsample matched filter output at an appropriately chosen<br>
sample offset to get desired interpolant). A polyphase-filterbank (massively upsample input of matcher then downsample matched filter output at an appropriately sample offset to get desired interpolant).<br>
Let's have a look at the first possibility.<br>
The continuous

$$
x(kT_I) \approx c_p (kT_I)^p + c_{p-1} (kT_I)^{p-1} + \cdots + c_1 (kT_I) + c_0.
$$

The fully digital QPSK synchronizer:<br>□ The timing synchronizer: Interpolator structures<br>• Let's have a look at the first possibility.<br>• It can be shown that: - The fully digital QPSK synchronizer<br> **Q The timing synchronizer: Interpolator structures**<br>
• Let's have a look at the first possibility.<br>
• It can be shown that:<br>  $x((m(k) + \mu(k))T) = \sum_{k=1}^{n} h_2(i)x((m(k) - \mu(k))T)$ • The fully digital QPSK synchronizer: <br> **□** The timing synchronizer: Interpolator structures<br>
• Let's have a look at the first possibility.<br>
• It can be shown that:<br>  $x((m(k) + \mu(k))T) = \sum_{i=-2}^{1} h_2(i)x((m(k) - i))$ 

- 
- 

$$
x((m(k) + \mu(k))T) = \sum_{i=-2}^{1} h_2(i)x((m(k) - i)T)
$$

• In the case of a parabolic interpolator structures<br>
• Let's have a look at the first possibility.<br>
• It can be shown that:<br>
• In the case of a parabolic interpolator this leads to four coefficients:<br>  $\begin{cases}\nh_l[-2+\mu_k]=\alpha\$ 

\n- Let's have a look at the first possibility.
\n- It can be shown that:\n 
$$
x(m(k) + \mu(k))T) = \sum_{i=-2}^{1} h_2(i)x((m(k) - i)T)
$$
\n
\n- In the case of a parabolic interpolator this leads to four coef 
$$
\begin{cases}\n h_I[-2 + \mu_k] = \alpha \mu_k^2 - \alpha \mu_k \\
 h_I[-1 + \mu_k] = -\alpha \mu_k^2 + (\alpha + 1)\mu_k \\
 h_I[\mu_k] = -\alpha \mu_k^2 + (\alpha - 1)\mu_k + 1 \\
 h_I[1 + \mu_k] = \alpha \mu_k^2 - \alpha \mu_k\n \end{cases}
$$
\n
\n- The interpolation equation becomes:\n 
$$
y(\mu_k) = \sum_{i=-2}^{1} x[(-i)]h_I[(i + \mu_k)]
$$
\n
\n

$$
y(\mu_k) = \sum_{i=-2}^{1} x[(-i)]h_I[(i+\mu_k)]
$$
  
=  $x[2](\alpha \mu_k^2 - \alpha \mu_k) + x[1](-\alpha \mu_k^2 + (\alpha + 1)\mu_k)$   
+ $x[0](-\alpha \mu_k^2 + (\alpha - 1)\mu_k + 1) + x[-1](\alpha \mu_k^2 - \alpha \mu_k)$ 

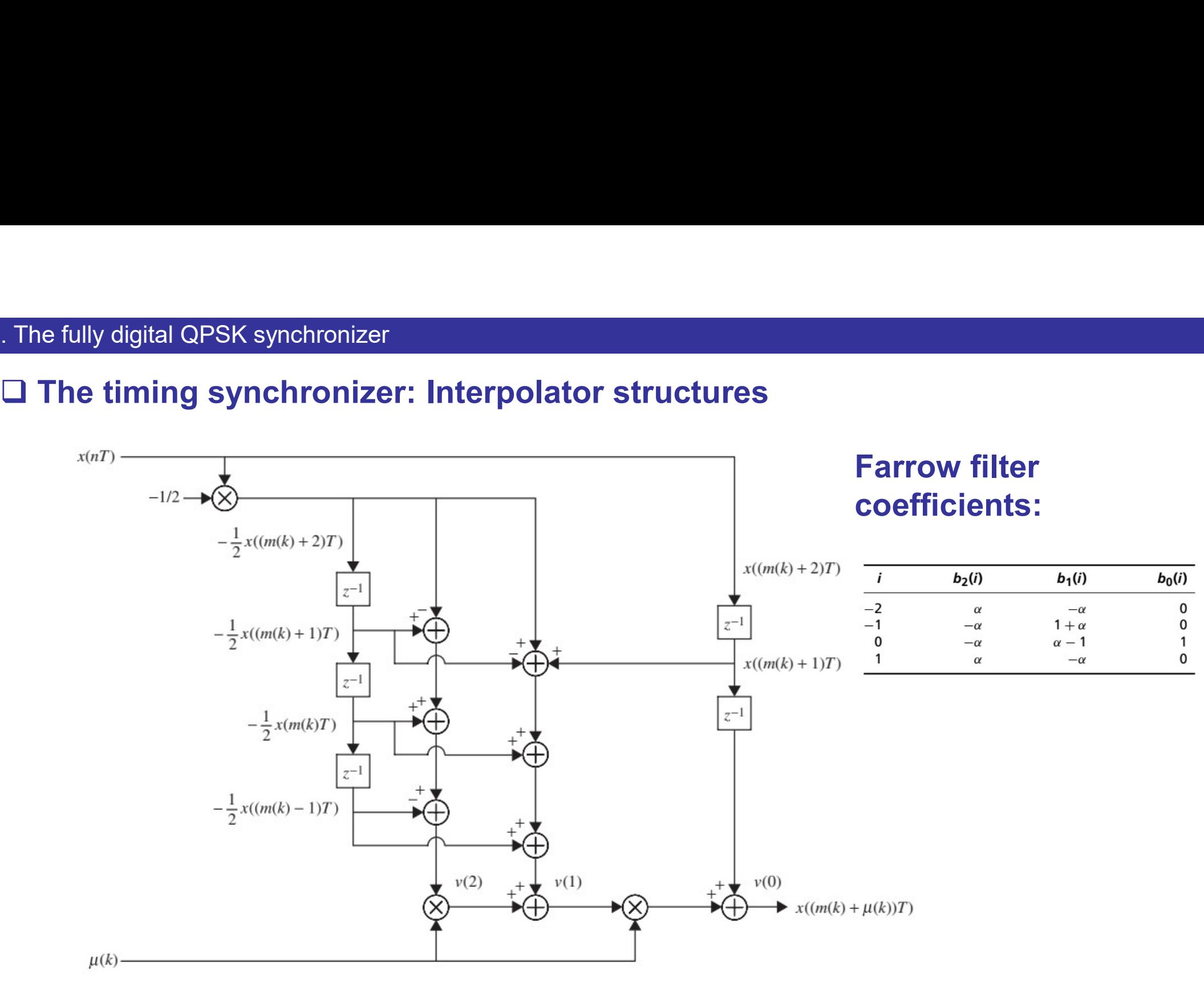

. The fully digital QPSK synchronizer<br>□ The timing synchronizer: Interpolator structures<br>• The Farrow interpolator is controlled by a modulo 1 counter: . The fully digital QPSK synchronizer<br>  $\Box$  The timing synchronizer: Interpolator structures<br>
• The Farrow interpolator is controlled by a modulo 1 counter:

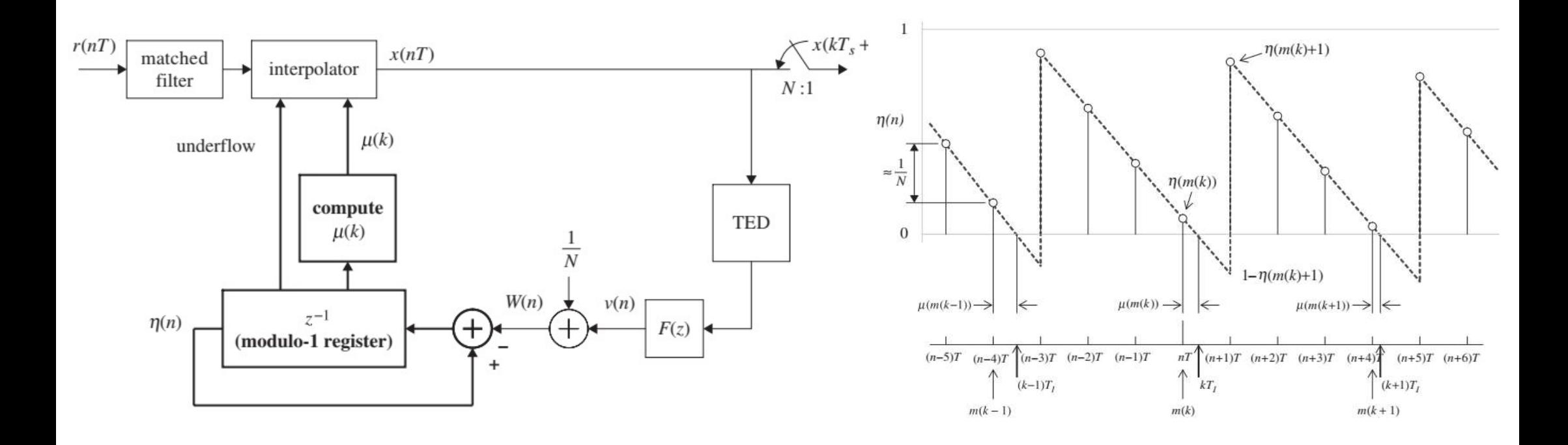

# **Outline**

- 1  $2 3 -$ Outline<br>
1 –<br>
2 –<br>
3 –<br>
4 – GNU Radio demo with real hardware<br>
5 –
- 
- 5 –

# Radio demo with real hardware<br> **QPSK system with the Adalm-Pluto**<br>
Properties: Symbol Sync**es and Adam**

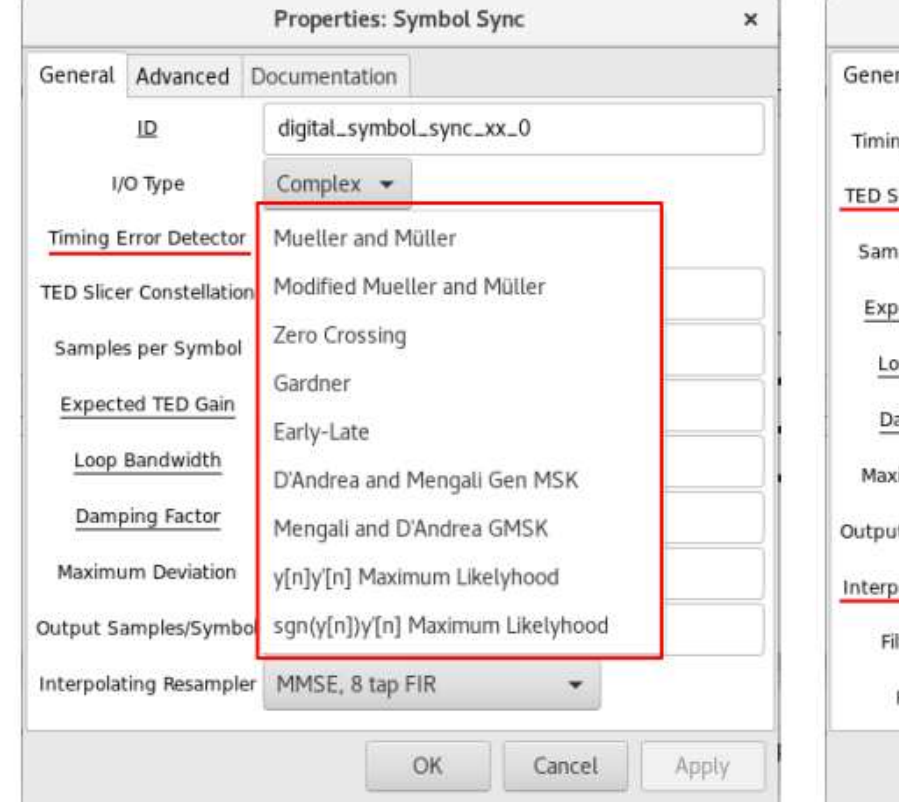

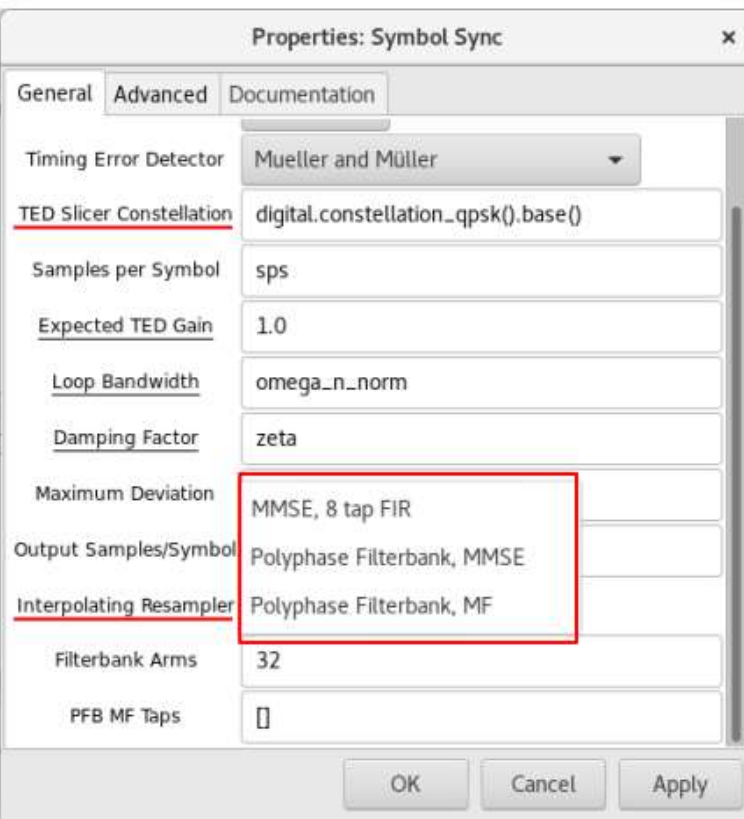

# **Outline**

 $2 3 4 -$ 1 –<br>2 –<br>3 –<br>4 –<br>5 – Conclusion

1 –

# 5. Conclusion

- 
- . Conclusion<br> $\square$  Going from simulation to implementation adds (a lot of) complexity.<br> $\square$  Digital synchronization functions understanding and implementation Conclusion<br>
□ Going from simulation to implementation adds (a lot of) complexity.<br>
□ Digital synchronization functions understanding and implementation<br>
require a good level in digital signal processing. Predusion<br>Frequire a good level in diplementation adds (a lot of)<br>Digital synchronization functions understanding and imp<br>require a good level in digital signal processing.<br>Practical implementations are requested by today' Practical implementations are requested by today's students. For this particular purpose, GNU Radio is the right tool!<br>
For this particular purpose, GNU Radio is the right tool!<br>
For this particular purpose, GNU Radio is the right tool!
- 
- 

ences<br>[1] M. Rice, "Digital Communications: a discrete time approach", 2™ Edition, Author, 2020.<br>[2] T. P. Zielinski, "Starting Digital Signal Processing in Telecommunication Engineering", Springer,<br>[3] https://igorfreire ences<br>[1] M. Rice, "Digital Communications: a discrete time approach", 2<sup>nd</sup> Edition, Author, 2020.<br>2021.<br>[2] https://igorfreire.com.br/2016/10/15/symbol-timing-synchronization-tutorial/<br>[4] <u>http://ricesimulink.groups.et.</u> 2021.

[3] https://igorfreire.com.br/2016/10/15/symbol-timing-synchronization-tutorial/

[4] http://ricesimulink.groups.et.byu.net/

# Thank you for your attention!

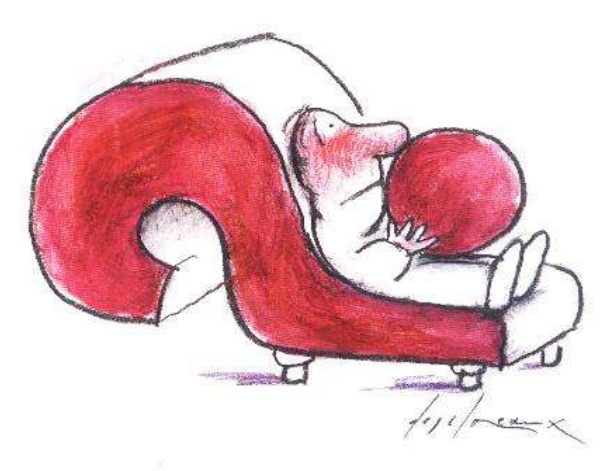

# Questions?